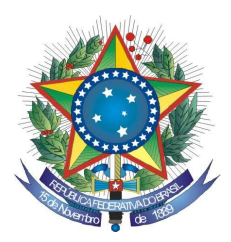

#### Senhor Licitante,

 Para registro no Processo Administrativo desta Licitação, solicito a Vossa Senhoria preencher o recibo de retirada de edital abaixo, remetendo-o à Comissão Permanente de Licitação, por meio do fax (0xx61) 3323 3441 ou do e-mail: <cpl.trf1@trf1.jus.br>.

 Informo que a comunicação de eventuais retificações no instrumento convocatório, bem como informações adicionais sobre a presente licitação, serão divulgadas nos sites www.trf1.jus.br e www.comprasnet.gov.br.

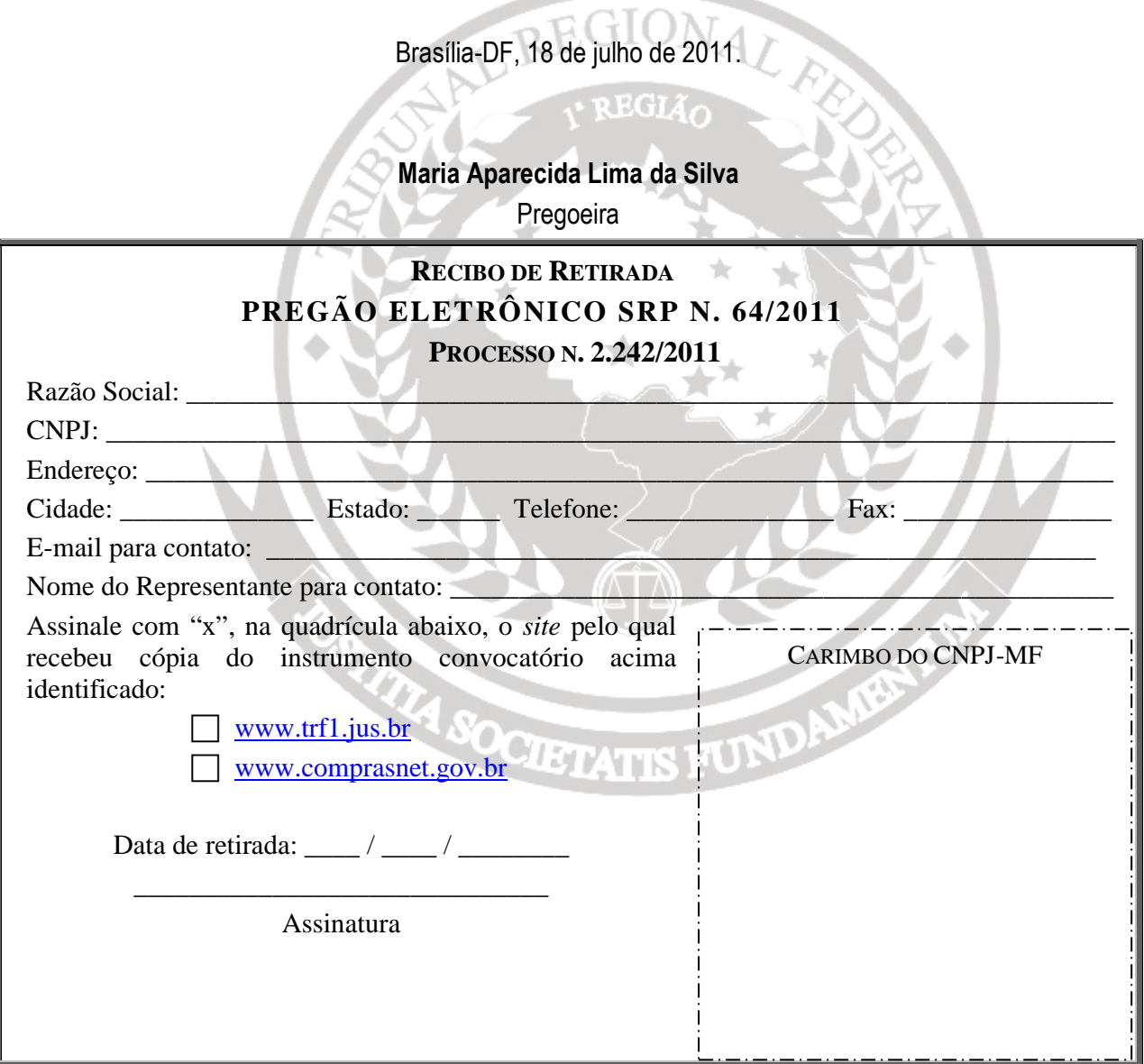

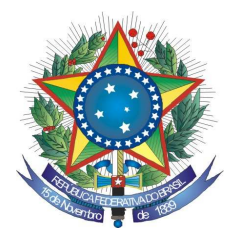

# **PREGÃO ELETRÔNICO SRP Nº 64/2011**

# **PROCESSO: 2.242/2011**

O **TRIBUNAL REGIONAL FEDERAL DA PRIMEIRA REGIÃO**, por intermédio da Pregoeira designada pela Portaria DIGES nº 542 de 28 de outubro de 2010, torna público, a abertura de procedimento licitatório na modalidade **Pregão do tipo menor preço, PELO SISTEMA DE REGISTRO DE PREÇOS;** a ser realizado por meio de tecnologia da informação obedecidos os preceitos da Lei 10.520, de 17 de julho de 2002, Decreto 3.931, de 19 de setembro de 2001, Decreto 5.450, de 31 de maio de 2005, Decreto 7.174, de 12 de maio de 2010, Lei Complementar 123, de 14 de dezembro de 2006, Decreto 6.204, de 05 de setembro de 2007, Resolução TRF 1ª Região n. 15, de 02.10.2000, alterada pela Resolução 600-07 de 15.08.2003, aplicando-se subsidiariamente as disposições da Lei nº 8.666, de 21 de junho de 1993 e subordinando-se às condições e exigências estabelecidas neste Edital.

# **1 - DO OBJETO**

**1.1-** A presente licitação tem por objeto a formação de Registro de Preços para eventual contratação de empresa especializada em serviços de suporte técnico e atualização das licenças da solução para gravação de áudio e vídeo – DRS, no âmbito do TRF da 1ª Região, de acordo com especificações e quantitativos constantes do Anexo I deste Edital.

# **2 - DA ABERTURA DA SESSÃO PÚBLICA**

**Data: 01/08/2011 Horário:** 14:30 horas (horário de Brasília) **Local**: **www.comprasnet.gov.br ETATIS FUD** 

# **3 - DAS CONDIÇÕES DE PARTICIPAÇÃO**

**3.1 -** Poderão participar deste Pregão Eletrônico os interessados que atenderem todas as exigências, inclusive quanto à documentação, constantes deste Edital e seus anexos e que estiverem devidamente credenciados no site: www.comprasnet.gov.br.

**3.2 -** O credenciamento dar-se-á pela atribuição de chave de identificação e de senha, pessoal e intransferível, para acesso ao sistema eletrônico.

**3.3 -** O credenciamento junto ao Comprasnet implica a responsabilidade da licitante ou de seu representante legal e a presunção de sua capacidade técnica para realização das transações inerentes ao Pregão Eletrônico.

**3.4 -** O uso da senha de acesso ao sistema eletrônico é de inteira e exclusiva responsabilidade da licitante, incluindo qualquer transação efetuada diretamente ou por seu representante, não cabendo ao Tribunal Regional Federal da Primeira Região

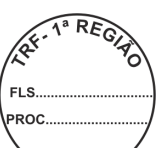

responsabilidade por eventuais danos decorrentes do uso indevido da senha, ainda que por terceiros.

**3.5 -** Não será permitida a participação de empresas:

**a)** que estejam sob pena de interdição de direitos previstos **na Lei nº 9.605, de 12.02.98 (Lei de Crimes Ambientais);** 

**b)** reunidas em consórcio ou que sejam controladoras, coligadas ou subsidiárias entre si;

**c)** em recuperação judicial, que se encontre em processo de concordata ou com falência decretada, sob concurso de credores, em dissolução ou em liquidação ou consórcio de empresas;

**d)** suspensas temporariamente, de participar de licitações e de contratar com o Tribunal Regional Federal da Primeira Região;

**e)** declaradas inidôneas para licitar ou para contratar com a Administração Pública;

**f)** Impedidas de licitar e contratar com a união, durante o prazo da sanção aplicada.

# **4 - PROCEDIMENTO DA LICITAÇÃO**

**4.1 -** A Pregoeira e sua equipe de apoio obedecerão, na execução dos seus trabalhos, aos trâmites e procedimentos estabelecidos nas alíneas abaixo:

**a)** no horário estabelecido no preâmbulo deste Edital a Pregoeira efetuará a abertura das propostas encaminhadas pelo sistema "PREGÃO ELETRÔNICO" através do SITE www.comprasnet.gov.br;

**b)** classificadas as propostas, as licitantes poderão ofertar lances sucessivos, observado o horário fixado para abertura da sessão e as regras estabelecidas neste Edital;

**c)** encerrada a fase de lances, o sistema identificará a existência de Microempresa e Empresas de Pequeno Porte - ME/EPPs no Certame e fará uma comparação entre os valores por elas ofertados e o da primeira colocada, caso esta não seja ME/EPP.

**d)** será considerado empate quando uma ou mais ME/EPPs apresentarem propostas com valores iguais ou até 5% (cinco por cento) superiores a proposta mais bem classificada, ocasião em que a(s) ME/PP(s) terá(ão) a preferência do desempate na ordem de classificação.

**e)** A ME/EPP mais bem classificada, na faixa dos 5% da proposta de menor preço, terá o direito de, no prazo de 5 (cinco) minutos controlados pelo Sistema, encaminhar uma última oferta, obrigatoriamente abaixo da primeira colocada para o desempate, sob pena de decair do direito concedido.

**f)** na hipótese da alínea anterior, caso a ME/EPP convocada desista ou não se manifeste no prazo estabelecido, o Sistema convocará as demais ME/EPPs participantes na mesma condição, na ordem de classificação.

**g)** não havendo ME/EPP ou quando não for exercido o direito previsto na alínea "e", a Pregoeira examinará, a compatibilidade do menor preço ofertado com o valor estimado para a contratação. Sendo compatível, em se tratando de fornecimento de bens e serviços de informática e automação, será assegurado o direito de preferência, na forma do art. 3º da Lei 8.428/1991, e Decreto 7.174/2010, obedecido o procedimento descrito nas alíneas "h" e "j" deste instrumento;

**h)** serão convocados os licitantes, na ordem classificatória, cujas propostas finais estejam situadas até 10% (dez por cento) acima da melhor proposta válida, com vista ao exercício do direito de preferência;

**i)** a Pregoeira, para o exercício do direito de preferência, convocará, para oferecer nova proposta ou novo lance com vistas a igualar ou superar a melhor proposta válida, primeiramente, o licitantes qualificados como ME/EPPs e, depois, os demais licitantes, desde que todos, inclusive os qualificados como ME/EPPs, atendam aos seguintes critérios e nesta ordem, impreterivelmente, caso em que será declarado o vencedor do certame:

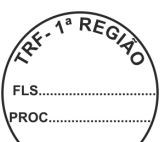

I - bens e servicos com tecnologia desenvolvida no País e produzidos de acórdo com o Processo Produtivo Básico (PPB), na forma definida pelo Poder Executivo Federal;

II - bens e serviços com tecnologia desenvolvida no País; e

 III - bens e serviços produzidos de acordo com o PPB, na forma definida pelo Poder Executivo Federal.

**j)** para o exercício do direito de preferência, os fornecedores dos bens e serviços de informática e automação deverão apresentar junto com a documentação necessária à habilitação; no momento da apresentação da proposta, declaração, sob as penas da lei, de que atendam aos requisitos legais para a qualificação como microempresas ou empresas de pequeno porte, se for o caso, bem como a comprovação de que atendem aos requisitos estabelecidos na alínea "i" deste item.

**k)** caso nenhuma empresa classificada venha a exercer o direito de preferência, observar-se-ão as regras usuais de classificação e julgamento previstas na Lei 10.520/02;

**l)** não sendo compatível o preço com o valor estimado para a contratação e havendo recusa de contraproposta, a Pregoeira recusará a proposta e direcionará a contraproposta à licitante imediatamente classificada, assim sucessivamente, até a obtenção do preço julgado aceitável;

**m)** obtida uma proposta de preços julgada aceitável, a Pregoeira consultará a base de dados do SICAF para verificar o preenchimento dos requisitos habilitatórios fixados neste Edital;

**n)** verificado o desatendimento pela licitante de qualquer dos requisitos de habilitação, a Pregoeira examinará a aceitabilidade da proposta e o preenchimento das exigências habilitatórias por parte da licitante imediatamente classificada, e assim sucessivamente, até a apuração de uma proposta que atenda aos termos deste Edital;

**o)** encerrada a fase de habilitação e, não havendo quem pretenda recorrer, a Pregoeira adjudicará o objeto em favor da licitante julgada vencedora;

**p)** manifestando qualquer das licitantes a intenção de recorrer, e caso esta seja aceita, o processo somente será encaminhado para adjudicação e homologação do resultado após o transcurso da fase recursal.

**4.2 -** Caso entenda necessário examinar mais detidamente a conformidade das propostas com os requisitos estabelecidos neste Edital; bem como o preenchimento das exigências habilitatórias, poderá a Pregoeira, suspender a sessão, hipótese em que comunicará às licitantes, a data e o horário em que o resultado do julgamento será divulgado no sistema eletrônico.

**4.3 -** A Pregoeira e a autoridade superior do Tribunal Regional Federal da Primeira Região poderão pedir esclarecimentos e promover diligências destinadas a elucidar ou a complementar a instrução do processo; em qualquer fase da licitação e sempre que julgarem necessário, fixando às licitantes prazos para atendimento, sendo vedada a inclusão posterior de informação que deveria constar originariamente da proposta.

# **5 - DO ENVIO DAS PROPOSTAS**

**5.1 -** A empresa interessada em participar do certame deverá encaminhar sua proposta exclusivamente por meio eletrônico através do SITE www.comprasnet.gov.br , a partir da data da liberação do edital até a data da abertura.

**5.2 –** As licitantes deverão elaborar suas propostas, com observância das seguintes condições:

**a)** redigir sua oferta em português, sem emendas, rasuras, cotações alternativas ou entrelinhas, fazendo constar nome e o número do seu registro no Cadastro Nacional de Pessoas Jurídicas;

**b)** indicar endereço, e-mail, fax e telefone de contato, bem como nome do responsável pela assinatura da Ata, com os respectivos números de RG e CPF, e ainda fazer menção ao

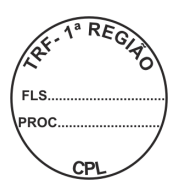

número deste Pregão, ao dia e a hora da realização de sua sessão pública;

**c)** informar o **prazo** de **validade** da **proposta,** que **não** poderá ser **inferior** a **60 (sessenta) dias corridos**, contados do dia útil imediatamente posterior ao indicado no preâmbulo deste Edital;

**d)** consignar o preço unitário e total, observando o modelo de Planilha para Formulação de Preços constante do Anexo II deste Edital, ficando estabelecido que na hipótese de divergência entre um e outro, será adotado o unitário para fins de apuração do real valor da proposta;

**e)** incluir no preço ofertado todos os custos decorrentes da contratação, tais como: instalação, transporte, mão-de-obra, impostos, encargos sociais, trabalhistas, previdenciários, fiscais e comerciais, embalagens, prêmios de seguro, fretes, taxas e outras despesas incidentes ou necessárias à efetivação dos fornecimentos na forma prevista neste Edital;

**5.3** - A **proposta vencedora, ajustada** ao valor do lance ou da negociação realizada com a Pregoeira, **deverá ser anexada**, em campo próprio disponibilizado pelo Comprasnet, no prazo estipulado após a convocação.

**5.4 –** Será admitido que a licitante empregue em sua proposta expressões técnicas de uso comum na língua inglesa.

**5.5 -** Em nenhuma hipótese poderão ser alteradas as condições de pagamento, prazos ou outra qualquer que importe modificação dos termos da proposta apresentada, salvo no que tange aos preços ofertados, os quais poderão ser reduzidos quando da fase de lances do certame.

**5.6 -** Não caberá desistência da proposta, salvo por motivo justo, decorrente de fato superveniente e aceito pela Pregoeira.

# **6 - DA COMPETITIVIDADE (FORMULAÇÃO DE LANCES)**

**6.1 -** Aberta a etapa competitiva (Sessão Pública), as licitantes poderão encaminhar lances exclusivamente por meio do sistema eletrônico.

**6.2 -** Os lances deverão ser formulados pelo **VALOR UNITÁRIO** proposto para o **ITEM.**

**6.3 -** As licitantes poderão oferecer lances sucessivos, observando o horário fixado e as regras de aceitação.

**6.4 -** A licitante somente poderá oferecer lance inferior ao último por ela ofertado e registrado pelo sistema.

**6.5 -** Não serão aceitos dois ou mais lances iguais, prevalecendo aquele que for recebido e registrado primeiro.

**6.6 -** Durante o transcurso da sessão pública a Pregoeira enviará mensagens, via chat, às licitantes, que só poderão se comunicar com a Pregoeira por iniciativa desta, após o encerramento da fase de lances.

**6.7 –** No caso de desconexão no decorrer da etapa de lances, se o sistema eletrônico permanecer acessível às licitantes, os lances continuarão sendo recebidos, sem prejuízo dos atos realizados.

**6.8 -** Quando a desconexão referida no subitem anterior persistir por tempo superior a 10 (dez) minutos, a sessão do pregão será suspensa e terá reinício somente após comunicação expressa da Pregoeira às participantes, no endereço eletrônico utilizado para divulgação.

**6.9 -** A etapa de lances será encerrada mediante aviso de fechamento iminente dos lances, emitido pelo sistema eletrônico às licitantes, após o que transcorrerá período de tempo de até 30 (trinta minutos), aleatoriamente determinado também pelo sistema eletrônico, findo o qual será automaticamente encerrada a recepção de lances.

**6.10 -** Não poderá haver desistência dos lances efetuados, sujeitando-se a proponente desistente às penalidades previstas no art. 28 do Decreto n. 5.450/05.

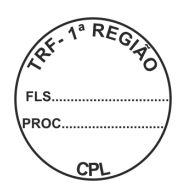

# **7 - DA HABILITAÇÃO**

**7.1 -** A habilitação da licitante será efetuada mediante consulta ao Sistema de Cadastro Unificado de Fornecedores – SICAF, para verificação da validade dos documentos abaixo:

 **7.1.1 -** prova de regularidade junto ao INSS;

 **7.1.2 -** prova de regularidade do Fundo de Garantia por Tempo de Serviço - FGTS, junto à Caixa Econômica Federal;

 **7.1.3 -** prova de regularidade quanto aos Tributos Federais e à Dívida Ativa da União, emitida pela Secretaria da Receita Federal;

 **7.1.4 -** prova de regularidade para com a Fazenda Estadual da sede da licitante;

 **7.1.5 -** prova de regularidade para com a Fazenda Municipal da sede da licitante, quando se tratar de empresa sediada fora do Distrito Federal.

**7.2 –** Informar, em campo próprio disponibilizado no Comprasnet, que não emprega menor de dezoito anos em trabalho noturno, perigoso ou insalubre e menor de dezesseis anos, salvo na condição de aprendiz, a partir de quatorze anos; bem como declarar que a proposta foi elaborada de forma independente, observando o art. 299 do Código Penal Brasileiro.

**7.3 -** Constitui também, condição de habilitação a apresentação de:

**7.3.1** – Atestado(s) de Capacidade Técnica, emitidos por entidade pública ou empresa privada, que comprove ter a licitante executado serviços de suporte técnico na solução especificada.

**7.3.2** – Declaração de Vistoria, expedida pela Divisão de Sistemas Judiciais - DISIJ, declarando que tomou conhecimento da plataforma e infraestrutura adotada pelo Tribunal.

 **7.3.2.1** - a vistoria deverá ser previamente agendada junto a SECIN, com a Srta Viviane, pelos telefones: 3410-3461 ou 3410-3405, nos dias úteis, no horário das 14:00 às 18:00 horas.

**7.4** – A documentação a que se refere o subitem anterior deverá ser anexada, após convocação da Pregoeira, em campo próprio disponibilizado pelo Comprasnet, em prazo estipulado na solicitação.

**7.5** – Havendo alguma restrição na comprovação de regularidade fiscal, para as Microempresas e Empresas de Pequeno Porte será obedecido o prazo constante do art. 43 § 1º da Lei Complementar 123/2006 e art. 4º, § 1º do Decreto 6.204/2007.

**7.6** - Sempre que julgar necessário, a Pregoeira poderá solicitar a apresentação do original dos documentos apresentados pela licitante, não sendo aceitos "protocolos de entrega" ou "solicitações de documentos" em substituição aos comprovantes exigidos no presente Edital.

# **8 - DO JULGAMENTO**

**8.1 -** O julgamento e a adjudicação do objeto desta licitação serão realizados de forma global.

**8.2 -** No julgamento desta licitação levar-se-á em consideração o valor ofertado pelas licitantes, devendo ser declarada vencedora aquela que, habilitada, seja também a autora do menor preço julgado aceitável pela Pregoeira.

**8.3 -** Serão desclassificadas as propostas:

a) com preços excessivos ou manifestamente inexeqüíveis ou valores totais ou unitários simbólicos, irrisórios ou igual a zero;

b) elaboradas em desacordo com os termos deste Edital e seus Anexos, observando o disposto no art. 26 § 3°, do Decreto 5.450/2005;

c) não anexadas nos termos do subitem 5.3 do Edital.

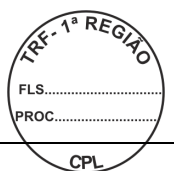

### **9 - DA ATA DE REGISTRO DE PREÇOS**

**9.1 -** A Ata de Registro de Preços terá validade de 01 (um) ano.

**9.2 -** Após a convocação para a assinatura da Ata de Registro de Preços, a licitante terá 05 (cinco) dias úteis para sua assinatura/entrega na Divisão de Compras do Tribunal, no SBS, Quadra 02, Bloco "D" – Edifício Adriana – Térreo, Brasília/DF, CEP 70070-900, sob pena de decair do direito a ter o seu preço registrado.

**9.3 -** O prazo fixado no subitem anterior poderá ser prorrogado uma única vez e por igual período, desde que a solicitação seja apresentada ainda durante o transcurso do interstício inicial, desde que ocorra motivo justificado e aceito pelo Tribunal Regional Federal da Primeira Região.

**9.4 -** Informações da Ata serão disponibilizadas no Comprasnet e no sítio do Tribunal – www.trf1.jus.br/licitações/atasderegistrodepreços.

**9.5 -** O extrato da Ata de Registro de Preços será divulgado em órgão oficial da Administração.

**9.6 –** A Ata de Registro de Preços poderá sofrer alterações, obedecidas às disposições contidas no Art. 65 da Lei 8.666/93 e Art. 12 do Decreto 3.931/01.

**9.7 -** O fornecedor terá seu registro cancelado quando:

**a)** descumprir as condições da Ata de Registro de Preços;

**b)** não retirar a respectiva nota de empenho ou instrumento equivalente, no prazo estabelecido pela Administração, sem justificativa aceitável;

**c)** não aceitar reduzir o seu preço registrado, na hipótese de este se tornar superior àqueles praticados no mercado; e

**d)** tiver presentes razões de interesse público.

**9.8 -** O fornecedor poderá solicitar o cancelamento do seu registro de preço na ocorrência de fato superveniente que venha comprometer a perfeita execução contratual, decorrentes de caso fortuito ou de força maior devidamente comprovado.

**9.9 -** O cancelamento de registro, nas hipóteses previstas, assegurados o contraditório e a ampla defesa, será formalizado por despacho da autoridade competente do TRF.

#### **10 – DA CONTRATAÇÃO**

**10.1 -** Será firmado contrato com a licitante vencedora, o qual tomará por base os dispositivos da Lei nº 8.666/93, as condições estabelecidas neste Edital e seus anexos, bem como, as constantes da proposta apresentada pela adjudicatária.

**10.2 -** Após regular convocação por parte do Tribunal Regional Federal da Primeira Região, a empresa adjudicatária terá prazo máximo de 05 (cinco) dias úteis para assinar o contrato, sob pena de, não o fazendo, decair do direito à contratação e sujeitar-se às penalidades previstas no artigo 7º, da Lei 10.520/02.

**10.3 -** O prazo fixado no subitem anterior poderá ser prorrogado uma única vez e por igual período, desde que a solicitação respectiva seja apresentada ainda durante o transcurso do interstício inicial, bem como que ocorra motivo justo e aceito pelo Tribunal Regional Federal da Primeira Região.

**10.4 -** É facultado à Administração, quando o convocado não assinar o referido documento no prazo e condições estabelecidas; chamar as licitantes remanescentes, obedecida a ordem de classificação, para fazê-lo em igual prazo, nas condições de suas propostas, ou conforme negociação, podendo ainda, revogar a licitação independentemente da cominação prevista no art. 81 da Lei n. 8.666/93.

**10.5 -** Será exigida da licitante vencedora, para a assinatura do contrato, prestação de garantia, correspondente a 5% (cinco por cento) do valor do contrato, numa das seguintes modalidades, conforme opção da Contratada:

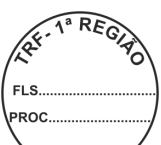

**a)** caução em dinheiro ou títulos da dívida pública, devendo estes ser emitidos sób a forma escritural, mediante registro em sistema centralizado de liquidação e de custódia autorizado pelo Banco Central do Brasil e avaliados pelos seus valores econômicos conforme definido pelo Ministério da Fazenda;

**b)** seguro-garantia;

**c)** fiança bancária.

**10.6 -** No caso da prestação de garantia na modalidade de caução em dinheiro a Contratada deverá efetuar o depósito na Caixa Econômica Federal – CEF, Agência n. 2301 – PAB – Tribunal Regional Federal da Primeira Região, apresentando, logo em seguida, o comprovante ao Contratante.

**10.7 -** Em caso de apresentação de fiança bancária na carta de fiança deverão constar expressa renúncia, pelo fiador, dos benefícios do artigo 827 do Código Civil Brasileiro (Lei n. 10.406/2002).

**10.7.1 –** No instrumento de garantia, deve estar assegurado, expressamente, que o garantidor tem ciência das respectivas cláusulas de sancionamento e que, em caso de penalidade imposta pelo contratante; basta a apresentação da decisão final exarada no processo administrativo para que o correspondente valor seja recolhido em favor do erário, na forma fixada pela Administração independentemente de anuência, autorização ou manifestação da contratada.

**10.8 -** A apresentação do comprovante da garantia prestada deverá ser feita no prazo de 05 (cinco) dias úteis, contados a partir do recebimento da notificação.

**10.9 -** As formas de pagamento, recebimento, obrigações das partes, penalidades contratuais e demais condições estabelecidas para o ajuste estão discriminadas na Minuta de Contrato, parte integrante deste edital.

# **11 - DAS SANÇÕES ADMINISTRATIVAS**

**11.1 -** A aplicação de penalidades à adjudicatária reger-se-á conforme o estabelecido neste edital, no Decreto 5.450/2005, na Lei 10.520/2002 e na Lei 8.666/1993.

**11.2 –** Se a licitante vencedora, sem justo motivo, não mantiver a proposta, não ajustá-la ao preço ofertado ou deixar de apresentá-la no momento devido, ou, ainda, não assinar o Contrato dentro do prazo estabelecido pela Administração, caracterizar-se-á descumprimento total da obrigação assumida, sendo-lhe aplicada, isolada ou cumulativamente com o subitem 11.4, multa de 10% (dez por cento) sobre o valor a ela adjudicado ou, se for o caso, **sobre o valor de sua proposta.**

**11.3 -** O prazo será de 05 (cinco) dias, após a notificação oficial, para o recolhimento da multa na forma estabelecida no subitem anterior.

**11.4 -** A licitante que, convocada dentro do prazo de validade de sua proposta não assinar o contrato, deixar de entregar documentação exigida no edital; apresentar documentação falsa, ensejar o retardamento da realização do certame ou da execução do seu objeto, não mantiver a proposta, falhar ou fraudar na execução do ajuste, comportar-se de modo inidôneo; fizer declaração falsa ou cometer fraude fiscal, ficará impedida de licitar e contratar com a União, e será descredenciada do SICAF, pelo prazo de até cinco anos, sem prejuízo das multas previstas neste Edital e das demais cominações legais.

**11.4.1-** A penalidade fundada em comportamento ou conduta inidônea ensejará impedimento de licitar e de contratar com a União, Estados, Distrito Federal e Municípios e descredenciamento no SICAF, pelo prazo de até cinco anos, na forma do disposto no art. 7º da Lei 10.520/2002.

**11.5 -** A aplicação de quaisquer das penalidades previstas neste Edital será, obrigatoriamente registrada no SICAF e precedida de regular processo administrativo, onde será assegurado o contraditório e a ampla defesa.

# **12 - DOS RECURSOS E DAS IMPUGNAÇÕES**

**12.1 -** Declarada a vencedora, qualquer licitante poderá, durante a Sessão Pública, de forma imediata e motivada, em campo próprio do sistema, manifestar intenção de recorrer; quando lhe será concedido o prazo de 03 (três) dias para apresentar as razões do recurso, ficando as demais licitantes, desde logo, intimadas para, querendo, apresentar contra-razões em igual prazo, que começará a correr após o término do prazo da recorrente. **Observando que os recursos deverão ser formalizados, exclusivamente, por meio eletrônico, em campo próprio disponibilizado pelo Comprasnet.**

**12.2 -** A falta de manifestação imediata e motivada da licitante quanto à intenção de recorrer, nos termos do subitem anterior, importará na decadência desse direito, ficando a Pregoeira autorizada a adjudicar o objeto a licitante declarada vencedora.

**12.3 -** Os recursos contra a decisão da Pregoeira não terão efeito suspensivo.

**12.4 -** Os recursos contra anulação ou revogação da licitação, rescisão do contrato, bem como contra a aplicação das penas de advertência, suspensão temporária ou de multa, poderão ser interpostos no prazo máximo de 05 (cinco) dias úteis, contados da data em que se verificar a intimação dos interessados.

**12.5 -** Qualquer pessoa que pretender impugnar os termos deste Edital deverá fazê-lo por meio de expediente escrito dirigido à Pregoeira, exclusivamente na forma eletrônica, observada a antecedência mínima de 02 (dois) dias úteis, contados da data fixada para abertura da sessão pública.

**12.6 -** Decairá do direito de impugnar os termos deste Edital a licitante que não o fizer no prazo previsto no subitem anterior, não revestindo natureza de recurso as alegações apresentadas por empresa que tendo aceitado sem objeção o instrumento convocatório, venha, após julgamento desfavorável, alegar falhas ou irregularidades que o viciariam.

**12.7 -** A impugnação feita tempestivamente será decidida pela Pregoeira no prazo máximo de 24 (vinte e quatro) horas.

#### **13 - DA DOTAÇÃO ORÇAMENTÁRIA**

**13.1 -** As despesas decorrentes da contratação do objeto da presente licitação correrão à conta de recursos específicos consignados no orçamento do Tribunal Regional Federal da Primeira Região ou a ele provisionados, os quais serão discriminados na respectiva Nota de Empenho.

#### **14 - DAS DISPOSIÇÕES FINAIS**

**14.1 -** Independentemente de declaração expressa, a simples apresentação de proposta implica na plena aceitação das condições estipuladas neste Edital e seus Anexos.

**14.2 -** O Tribunal Regional Federal da Primeira Região poderá adiar ou revogar a presente licitação, por interesse público, decorrente de fato superveniente, devidamente comprovado, pertinente e suficiente para justificar tal conduta; devendo anulá-la por ilegalidade de ofício ou por provocação de terceiros, mediante parecer escrito e devidamente fundamentado, ficando nesse último caso, desobrigado de indenizar, ressalvado o disposto no § 2º do artigo 29 do Decreto nº 5.450/2005.

**14.3 -** As decisões da Pregoeira serão consideradas definitivas somente após terem sido homologadas pela autoridade competente do Tribunal Regional Federal da Primeira Região.

**14.4** - As normas disciplinadoras da licitação serão sempre interpretadas em favor da ampliação da disputa entre os interessados, desde que não comprometam o interesse da Administração, a finalidade e a segurança da contratação.

**14.5 -** Alterações das condições deste Edital, bem como informações adicionais, serão

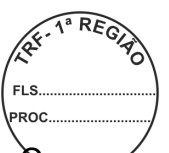

divulgadas na "homepage" do Tribunal (www.trf1.jus.br) e Comprasnet (www.comprasnet.gov.br), ficando as licitantes obrigadas a acessá-las para ciência.

**14.6 -** Os pedidos de esclarecimentos deverão ser enviados em até 03 (três) dias úteis anteriores à data fixada para a abertura do Certame, exclusivamente por meio eletrônico (cpl.trf1@trf1.jus.br).

**14.7 –** Maiores informações poderão ser obtidas na Comissão Permanente de Licitação do Tribunal Regional Federal da Primeira Região, Edifício Adriana - SBS, Quadra 02, Bloco D, Térreo, Brasília/DF, CEP 70.070.100, telefones (61) 3314-5930 / 3314-5931 ou 3314-5932.

**14.8 -** Integram o presente Edital, independentemente de qualquer transcrição, os seguintes anexos:

**ANEXO I -** TERMO DE REFERÊNCIA.

**ANEXO II** - MODELO DE PLANILHA PARA FORMULAÇÃO DE PREÇOS.

**ANEXO III -** MINUTA DA ATA DE REGISTRO DE PREÇOS

**ANEXO IV -**. MINUTA DE CONTRATO

Brasília-DF, 18 de julho de 2011

### **Maria Aparecida Lima da Silva**

Pregoeira

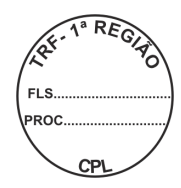

#### **ANEXO I**

# **PREGÃO ELETRÔNICO SRP Nº 64/2011**

#### **TERMO DE REFERÊNCIA**

#### **1. DO OBJETO**

O presente termo tem por objeto **CONTRATAÇÃO DE SERVIÇOS DE SUPORTE TÉCNICO E ATUALIZAÇÃO DAS LICENÇAS DA SOLUÇÃO PARA GRAVAÇÃO DE ÁUDIO E VÍDEO - DRS NO ÂMBITO DO TRF DA 1ª REGIÃO,** conforme quantidades e especificações abaixo.

#### **2. DA JUSTIFICATIVA**

- **2.1.** O TRF da 1ª Região já adotou a solução DRS de Gravação de Áudio e Vídeo;
	- **2.1.1.** Atualmente, esta sendo finalizado o cronograma de instalação da solução que se iniciará pelas Seções Judiciárias de Goiás, Bahia, Minas Gerais e Distrito Federal com TRF;
		- **2.1.1.1.** Está previsto um módulo de integração com o Sistema atual de 1º e 2º Grau da Justiça Federal;
		- **2.1.1.2.** A solução está inserida no contexto do projeto de Processo Digital do CJF;
- **2.2.** O software possui um módulo de taquigrafia que abrange todas as etapas do setor, tais como degravação, revisão e plenário;
- **2.3.** A possibilidade de integração total com a base de dados dos sistemas processuais, inclusive com indexação dos arquivos gerados e gravação em Repositório Eletrônico de Documento (RED);
- **2.4.** Possibilidade de uma solução única para toda a 1ª Região, ao invés do que ocorre atualmente e algumas seccionais vem desenvolvendo soluções próprias não indexadas ao banco de dados processual;
- **2.5.** A legislação vigente não obriga a degravação de audiências gravadas em vídeo;
- **2.6.** A gravação de audiência em vídeo diminui o tempo da audiência em até 50%;
- **2.7.** O conhecimento já adquirido com a implantação, indexação e integração do PSS permite que seja aperfeiçoado e realizado de forma mais integrada e em menor tempo a adequação do DRS aos sistemas processuais do TRF1;
- **2.8.** Diversas seccionais do TRF1 têm se manifestado no sentido de adquirirem a solução de gravação em vídeo de audiências.

1ª REG

### **3. ESPECIFICAÇÃO TÉCNICA**

#### **ITEM 1 - SUPORTE TÉCNICO E ATUALIZAÇÃO DA SOLUÇÃO INTEGRADA DE CAPTURA E ARMAZENAMENTO (DRS) PARA 1º, 2º E TURMAS RECURSAIS:**

- $\checkmark$  O suporte técnico durante a vigência do contrato compreende a solução de todos os problemas e erros, e restabelecimento de todas as funcionalidades necessárias para o pleno funcionamento da solução;
- O serviço de Suporte Técnico deverá ser realizado através da disponibilização de help-desk via telefone e e-mail em dias úteis (de segunda-feira a sexta-feira) das 08:00 às 18:00 horas;
- Não solucionando o problema por telefone ou e-mail o Suporte Técnico deverá ser realizado através da visita de um técnico onsite de modo a restabelecer a normalidade com a maior brevidade possível;
- $\checkmark$  Atualização de releases, upgrades e novas versões, bem como, incremento das evoluções e melhorias que forem desenvolvidas no período da vigência do contrato.
- $\checkmark$  Deverá ser realizado treinamento para os multiplicadores da solução, quando a instalação de uma nova versão o exigir;
- O suporte técnico deverá englobar toda a customização realizada para o Contratante, no sentido de integrar todas as funcionalidades com os sistemas de 1º e 2º grau.

#### **4. QUANTIDADE PARA REGISTRO / VALORES MÁXIMOS PERMITIDOS PARA CONTRATAÇÃO**

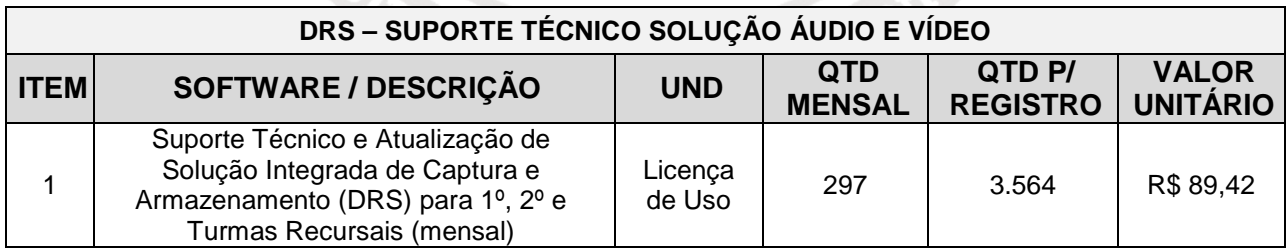

#### **5. ESPECIFICAÇÃO**

**5.1.** O Suporte Técnico para será de 12 (doze) meses, contadas a partir da assinatura do contrato;

**5.1.1.** A quantidade de 297 (duzentos e noventa e sete) unidades de suporte técnico se destina a atender a quantidade já adquirida por este Tribunal e Seções Judiciárias nos Processos Administrativos nº's 7.861/2009 – TRF1, 5653/2009- SJMG, 7036/2009 - SJBA e 0899/2009 - SJGO.

#### **6. DAS CARACTERÍSTICAS TÉCNICAS**

**6.1.** Características do Software:

#### **Nome do Software: DRS - Solução Integrada de Captura e Armazenamento Áudio e Vídeo;**

Empresa: Kenta Informática Ltda; Versão: 2.014;

Descrição Geral: Interface gráfica, utilizando os padrões do Windows em português em português (pt-Br);

- **6.1.1.** Compatível com estações de trabalho em ambiente Windows;
- **6.1.2.** Exportação das gravações encerradas para dispositivos tais como CD, DVD, pendrive ou mesmo para diretórios do computador, utilizando formato amigável que permita fácil acessibilidade aos índices pelo usuário;

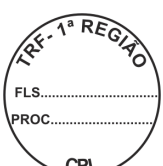

- **6.1.3.** Seleção dos índices (por assunto ou oradores) que serão exportados;
- **6.1.4.** Em processos de exportação, utiliza funções de ajuste de vídeo sem comprometer a integridade das gravações originais;
- **6.1.5.** Compactação dos arquivos exportados para melhor aproveitamento de espaço nos dispositivos dos usuários.
- **6.1.6.** Garantia da segurança de acesso através do uso de senhas criptografadas;
- **6.1.7.** Segurança das gravações não permitindo alterações ou edições no áudio e vídeo gravados através do sistema;
- **6.1.8.** Controle de perfis e permissões de acessos dos usuários do sistema, proporcionando a completa administração dos controles de acesso dos usuários;
- **6.1.9.** Rotinas de recuperação pós-falha, reparando possíveis danos causados por eventuais panes elétricas;
- **6.1.10.** Realização de backup da gravação na publicação da gravação.
- **6.1.11.** Integração de dados, utilizando a rede do usuário;
- **6.1.12.** Realização de gravações desconectadas (em notebook, por exemplo) e integração posterior com a rede;
- **6.1.13.** Consulta via Web das audiências realizadas;
- **6.1.14.** Gravação a partir de equipamentos de videoconferência. Neste caso os sinais de áudio e vídeo serão capturados diretamente nos equipamentos de videoconferência.
- **6.1.15.** Consulta de relatórios gerenciais das audiências gravadas.
- **6.1.16.** Garante a atualização automática de qualquer máquina da rede licenciada mediante autorização do administrador do sistema;
- **6.1.17.** Possuir "help" que contempla as funcionalidades;
- **6.1.18.** Utiliza tecnologia Cliente-servidor ou Web e ter editor de textos próprios para a transcrição e elaboração de Atas. Os dados de cadastro podem ser disponibilizados para uso no Banco de dados do Contratante (bancos ORACLE, INGRES, INTERBASE E SQL-SERVER e DB2).
- **6.1.19.** Edição, de todas as informações associadas ao áudio e vídeo gravado, tais como: nome dos participantes, ponto de início do pronunciamento, observações anexadas, informações do Cadastro e outras;
- **6.1.20.** Customização de acordo com as necessidades da Contratante;
- **6.1.21.** Uso de assinatura digital nos arquivos de áudio e vídeo gerados nas audiências;
- **6.1.22.** Integração com os sistemas da Contratante (Sistemas Judiciais).
- **6.1.23.** Integração com o Banco de Dados utilizado pelo Contratante (Bancos ORACLE, INGRES, INTERBASE E SQL-SERVER, DBA e DB2);
- **6.1.24.** Recuperação pós-falha de áudio e vídeo em caso de falta de energia elétrica;
- **6.1.25.** Agendamento prévio (hh:mm:ss) para início da transferência das gravações para o Servidor;
- **6.1.26.** Não permiti alterações ou violações no áudio e vídeo gravados.

# **6.2. GRAVAÇÃO DE ÁUDIO E VÍDEO:**

- **6.2.1.** Captação do áudio e vídeo através da estação de gravação conectada aos equipamentos de áudio e vídeo;
- **6.2.2.** Gravação de somente áudio ou mesmo intercalar gravações de áudio e vídeo na mesma gravação;

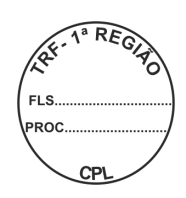

- **6.2.3.** Configuração do sinal de áudio e vídeo gravados;
- **6.2.4.** Utilização de até quatro (4) sinais de vídeo, apresenta o preview e o rótulo de cada câmera quando acionada;
- **6.2.5.** Pausas durante a gravação, permitindo a retomada da mesma no momento que o usuário considerar adequado;
- **6.2.6.** Reabertura de gravações encerradas, realizando a continuidade de gravação de vídeo e/ou áudio sob a mesma gravação;
- **6.2.7.** Operações comuns de um gravador digital, tais como: gravar, reproduzir, parar, avançar, retroceder e navegar na gravação pela linha de tempo;
- **6.2.8.** Capacidade de gravação, traduzida em tempo, disponível na estação de gravação, emitindo avisos para o usuário a fim de evitar perda de dados pela falta de área de armazenamento;
- **6.2.9.** Gravação de audiências mediante agendamento;
- **6.2.10.** Marcações através de tecla de função, criando pontos de acesso rápido para trechos de áudio e vídeo;
- **6.2.11.** Vinculação de oradores e assuntos, facilitando o processo de indexação durante a gravação;
- **6.2.12.** Acesso instantâneo aos trechos de áudio e vídeo através da sincronização entre os índices e o arquivo de áudio ou vídeo;
- **6.2.13.** Verificações da linha de tempo da audiência com o controle de tempo e horário de pausas e reinícios;
- **6.2.14.** Localização e acesso de gravações sobre um conjunto de critérios de pesquisa indexados, tais como: data da gravação, processo, orador, assunto;
- **6.2.15.** Captação de sinal paralelo e ininterrupto quando utilizada uma câmera ambiente com controle sigiloso de marcações pelo juiz.
- **6.2.16.** Aciona ou desliga as câmeras a qualquer momento, mesmo durante uma gravação, sem prejuízo para a gravação do áudio;
- **6.2.17.** Os arquivos de áudio/vídeo e de dados são consolidados na mesma gravação que os originou, sendo independentes das demais gravações;
- **6.2.18.** Armazena os arquivos de áudio em formato WMA;
- **6.2.19.** Permitir, simultaneamente com a gravação ou posteriormente, a conversão dos arquivos de áudio, no mínimo, para os formatos MP3 e Wave;
- **6.2.20.** Parametrização de: canais, taxa de amostragem e tamanho dos arquivos de áudio e vídeo, pelos usuários autorizados;
- **6.2.21.** Inserção ou alteração de índices durante a gravação;
- **6.2.22.** Gravação em áudio e vídeo com indexação de acesso;
- **6.2.23.** O vídeo é armazenado em formato WMV;
- **6.2.24.** Captação de imagem a partir de mesa de vídeo ou de cabo de vídeo e a disponibilização na rede ou na Web;
- **6.2.25.** Grava e armazena áudio e vídeo captados de câmeras de diversos tipos: Web Cam, PTZ e Câmeras de Segurança;
- **6.2.26.** Rotina de teste de vídeo para possibilitar o posicionamento das câmeras e configuração de vídeo.

#### **6.3. TRANSCRIÇÃO**:

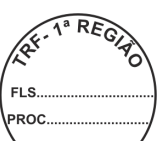

- **6.3.1.** Criação e edição de atas dos eventos gravados, fazendo a vinculação dinâmica dos dados da audiência ao texto através de modelos pré-definidos;
- **6.3.2.** Editor de atas que permita exportação para Microsoft Word, Acrobat Reader, Rich Text File e html;
- **6.3.3.** Permitir a impressão das atas.
- **6.3.4.** Macro funções para controle do áudio e vídeo e de acesso a arquivos de modo a facilitar o trabalho de transcrição;
- **6.3.5.** Acesso direto aos arquivos a serem transcritos;
- **6.3.6.** Configuração de autotexto e modelos de formulários para a transcrição;
- **6.3.7.** Possibilita o armazenamento automático e recuperação de todos os textos elaborados.

### **7. OBRIGAÇÕES DA CONTRATADA E DEMAIS CLAUSULAS CONTRATUAIS**

- **7.1.** A empresa deverá fornecer Suporte técnico e atualização de licenças pelo período de 12 (doze) meses;
	- **7.1.1.** Efetuar, a cada 30 (trinta) dias corridos, do último atendimento, visita de análise e ajustes preventivos, por tipo software objeto do contrato, devendo ser considerado como um chamado automático;
- **7.2.** Fornecer suporte técnico durante o período da garantia, bem como, deverá subscrever (garantir) o funcionamento e fornecimento de novas versões e modificações (updates, upgrades e releases) abrangendo as customizações de software já efetuadas para o ambiente do TRF1;
	- **7.2.1.** Suporte de serviços, em Brasília, caso necessário, durante a vigência da garantia, sem custo adicional para o CONTRATANTE.

**7.2.1.1.** A CONTRATADA será a responsável pelo custeio do deslocamento do profissional ao local da prestação de serviço de suporte e manutenção, bem como, por todas as despesas de transporte, diárias, hospedagem, frete, seguro ou quaisquer outros custos envolvidos nos atendimentos das chamadas técnicas;

- **7.3.** O Suporte Técnico consiste na reparação das eventuais falhas dos e ou incompatibilidade com o ambiente instalado, observadas as recomendações constantes dos manuais e das normas técnicas específicas para cada caso;
- **7.4.** Prover os serviços de suporte, nos níveis 1 e 2, tendo capacitação para analisar problemas de configuração, parametrização, interoperabilidade e incompatibilidade do software contratado, e a Integração do mesmo com o ambiente do TRF1. Entende-se por:
	- **7.4.1.** nível 1 os serviços executados pela CONTRATADA por profissionais certificados pelo fabricante do produto ofertado;
	- **7.4.2.** nível 2 os serviços executados pelo fabricante, por profissionais certificados no produto ofertado, no local ou via internet, por email ou banco de conhecimento, ou ainda via telefone gratuito (0800).
- **7.5.** Deverá dar o suporte técnico às áreas especificas, bem como disponibilizar assistência necessária na obtenção de:
	- **7.5.1.** Respostas rápidas, de alta qualidade;
	- **7.5.2.** Correções de bugs e rápida distribuição de patches;
	- **7.5.3.** Inclusão das Correções nas versões futuras do produto.
- **7.6.** O prazo para correção de defeito de software será estabelecido com base na severidade do incidente:

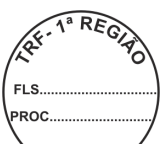

- **7.6.1. Severidade ALTA (CRÍTICO)**: defeito que impeca a utilização do software ou de funcionalidade indispensável a este, comprometendo de forma crítica uma atividade de negócio do CONTRATANTE. A CONTRATADA terá 12 (doze) horas corridas, a contar da comunicação da falha pelo CONTRATANTE, para sanar o problema, e até 02 (duas) horas corridas para executar ação paliativa que coloque o incidente em severidade média;
- **7.6.2. Severidade MÉDIA (NORMAL):** defeito que comprometa a falha do uso do software ou de parte deste, prejudicando a produtividade de uma atividade de negócio do CONTRATANTE de forma claramente observável. A CONTRATADA terá 48 (quarenta e oito) horas corridas, a contar da comunicação da falha pelo CONTRATANTE, para sanar o problema, e até 08 (oito) horas corridas para executar ação paliativa que coloque o incidente em severidade baixa;
- **7.6.3. Severidade BAIXA (CONSULTA):** defeito do software que não comprometa significativamente uma atividade de negócio do CONTRATANTE. Será aplicada quando não existir falha do uso do software fornecido estado disponível, porém existindo dúvidas relativas ao uso, instalação ou acompanhamento da solução de problemas. A CONTRATADA terá 12 (doze) horas após a abertura do chamado para diagnóstico do problema e prazo de, no máximo, 72 (setenta e duas) horas a contar da comunicação da falha pelo CONTRATANTE para a solução definitiva;
- **7.7.** Caso a solução apresentada pela CONTRATADA não repare o defeito nem surta o efeito paliativo a que se propôs, a CONTRATANTE fará a comunicação do não aceite da solução e a contagem do tempo de correção será retomada do ponto e severidade em que foi interrompida e sujeita as penalidades contratuais;
- **7.8.** A identificação e a comunicação formal de defeito de software deverão ser realizadas durante o período contratual, devendo a correção ser realizada ainda que a conclusão do serviço extrapole a vigência contratual;
- **7.9.** O inicio do atendimento não poderá ultrapassar o prazo máximo de 06 (seis) horas, contados a partir da hora de abertura do chamado técnico à central de atendimento pelo TRF1, por meio de carta, telegrama, telefone, página na internet ou e-mail à central de atendimento;
	- **7.9.1.** Entende-se por início do atendimento o primeiro contato do técnico da CONTRATADA com as equipes técnicas do CONTRATANTE;

**7.9.1.1.** O atendimento em primeiro nível poderá ser acionado via telefone, e-mail e ou Internet;

**7.9.1.2.** O atendimento em segundo nível deverá ser executado de forma a disponibilizar técnico capacitado da CONTRATADA para tratamento das comunicações apresentadas pela CONTRATANTE em duas instâncias: on-site e remoto;

- **7.10.** O prazo para o término do atendimento, deverá seguir os critérios de severidade especificados no item 8;
	- **7.10.1.** Entende-se por término do atendimento a disponibilidade e uso em perfeitas condições de funcionamento no local onde está instalado, estando condicionado à aprovação do CONTRATANTE, através do setor competente.
- **7.11.** Decorridos os prazos estipulados, sem o devido atendimento, fica o TRF1 autorizado a contratar serviços emergenciais de suporte técnico e repassar os custos para a CONTRATADA;
- **7.12.** O Suporte Técnico deverá ser prestado no TRF1 pelo próprio fabricante ou pela revenda, autorizada por ele mediante declaração expressa, comprovando a aptidão da mesma para realizar os serviços;
- **7.13.** O Suporte Técnico realizada durante os sete dias da semana (em regime de 24 X 7), todos os dias do ano, no idioma português, conforme a necessidade do CONTRATANTE;
- **7.14.** A CONTRATADA deverá trabalhar, ininterruptamente, na solução dos problemas críticos até que a solução esteja novamente operando em regime normal de produção. Caso a solução do problema reportado exija a presença de analista da CONTRATADA nas dependências do

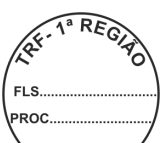

CONTRATANTE, mesmo fora do horário comercial, este deverá ficar dedicado a resolúcão do problema até que ele esteja resolvido;

- **7.15.** A CONTRATADA deverá informar ao CONTRATANTE o número do telefone para fins de esclarecimento de dúvidas relativas aos itens licitados, assim como para orientação e acompanhamento da solução de problemas quando não for demandada a presença de um técnico, a critério do CONTRATANTE;
- **7.16.** Todas as solicitações feitas pela CONTRATANTE deverão ser registradas pela CONTRATADA em sistema informatizado para acompanhamento e controle da execução dos servicos;
	- **7.16.1.** O acompanhamento da prestação de serviço deverá ser através de um número de protocolo fornecido pela CONTRATADA, no momento da abertura da solicitação.
- **7.17.** Antes de findar o prazo fixado no item 8.10, a CONTRATADA poderá formalizar pedido de prorrogação, cujas razões expostas serão examinadas pelo CONTRATANTE, que decidirá pela dilação do prazo ou aplicação das penalidades previstas no contrato.
- **7.18.** Após a conclusão do serviço de suporte técnico, a CONTRATADA deverá elaborar e entregar ao CONTRATANTE relatório contendo o a identificação do chamado técnico, número do chamado em relação ao montante contratado, data e hora do início e término do atendimento, descrição dos serviços executados e a indicação de eventuais substituições de versões dos softwares licenciados;
- **7.19.** Durante todo o período de Suporte Técnico a CONTRATADA atualizará, ou disponibilizará para download, sem ônus adicionais para o CONTRATANTE, softwares necessários para o funcionamento da solução, fornecendo, as novas versões ou releases lançados.
	- **7.19.1.** A atualização, ou disponibilização para download, tratada neste item deverá ocorrer em um prazo máximo de 15 (quinze) dias úteis a contar da data de lançamento da nova versão ou release.
	- **7.19.2.** Caso a nova versão, ou release, seja disponibilizado para download, todo suporte visando instalação e configuração deverá ser prestada pela CONTRATADA.
- **7.20.** O CONTRATANTE poderá fazer quaisquer ajustes de configuração em quaisquer itens ofertados, para adequação ao ambiente onde está instalado;
	- **7.20.1.** Caso o TRF1 solicite, a CONTRATADA deverá fornecer, durante todo o período de Suporte Técnico, as orientações e aprovações necessárias para que os ajustes sejam realizados, sem nenhum ônus adicional ao TRF1;
- **7.21.** Também deverão ser contempladas todas as atualizações pertinentes aos produtos;
	- **7.21.1.** Para os efeitos da exigência acima, entende-se como atualização o provimento de toda e qualquer evolução, incluindo "patches", "fixes", correções, "updates", "service packs", novas "releases", "builds" e funcionalidades, bem como o provimento de "upgrades", englobando, inclusive, versões não sucessivas, nos casos em que a liberação de tais versões ocorra durante o período de garantia especificado;
- **7.22.** Caso a **solução** ofertada seja de origem estrangeira, a CONTRATADA deverá, no momento da entrega do objeto, comprovar a origem dos itens importados bem como quitação dos tributos de importação a eles referentes.

#### **8. SEGURANÇA:**

- **8.1.** A solução a ser implementada deverá estar de acordo com a política de segurança adotada pelo CONTRATANTE, e qualquer alteração necessária deverá ser aprovada previamente pela Secretaria de Tecnologia da Informação;
- **8.2.** A solução adotada deverá estar em conformidade com os itens relacionados abaixo, **se for o caso**, bem como a política adotada pelo Tribunal:

**8.2.1.** Utilização do protocolo HTTPS para acesso às páginas da aplicação;

**8.2.2.** Verificação se todas as páginas hospedadas no e-sítio fazem parte da aplicação desenvolvida;

1ª REG

- **8.2.3.** Validação dos campos dos formulários;
- **8.2.4.** Verificação das mensagens de erro apresentadas para o usuário;
- **8.2.5.** Validação da restrição de acesso a página quando aplicável;
- **8.2.6.** Manipulação de erro inesperado, em um nível de detalhe que permita a identificação precisa da operação que o causou;
- **8.2.7.** O documento de certificação deverá ser acompanhado de relatório descrevendo os testes efetuados e os mecanismos de proteção implementados;
- **8.3. Não serão concedidas permissões de acesso para manutenção remota** na solução proposta;
	- **8.3.1.** Esta ação visa não comprometer a segurança da rede e do banco de dados do Tribunal.

#### **9. DO LOCAL DA PRESTAÇÃO DOS SERVIÇOS**

- **9.1.** A prestação dos serviços objeto deste projeto básico, será realizada no Tribunal Regional Federal da 1ª Região, situado no SEPN Quadra 510, Bloco C, Lote 8, 3º andar - DISIJ, CEP 70750-523, Brasília – DF;
	- **9.1.1.** A prestação de serviços, caso impossibilitada o atendimento na localidade acima, deverá ser realizada em quaisquer dos endereços constantes no subitem 10;
		- **9.1.1.1.** Todos os custos de deslocamentos, alimentação e hospedagem serão de inteira responsabilidade da licitante vencedora, não cabendo ao TRF1 qualquer ônus adicional.

# **10. ENDEREÇO DAS SEÇÕES JUDICIÁRIAS E SUBSEÇÕES VINCULADAS**

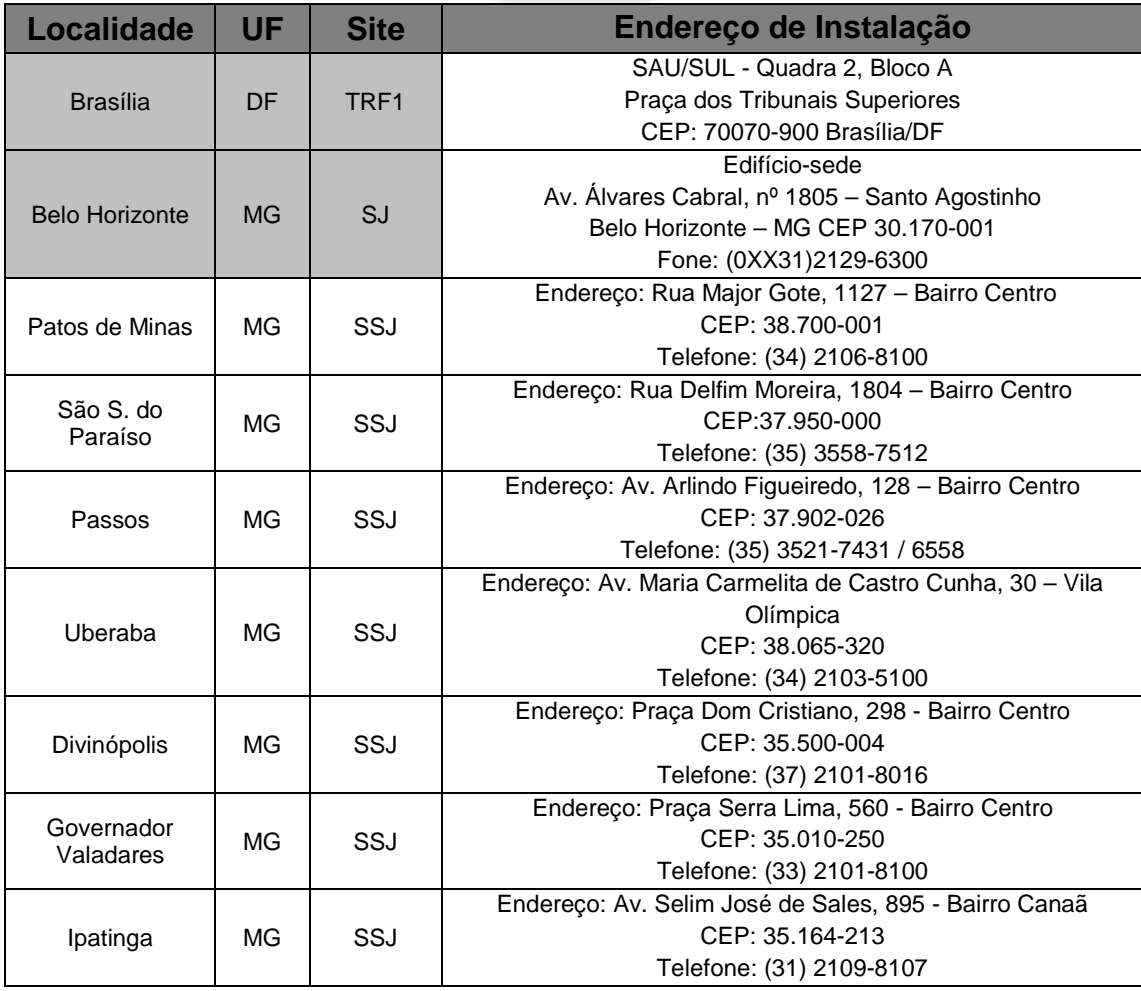

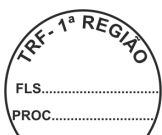

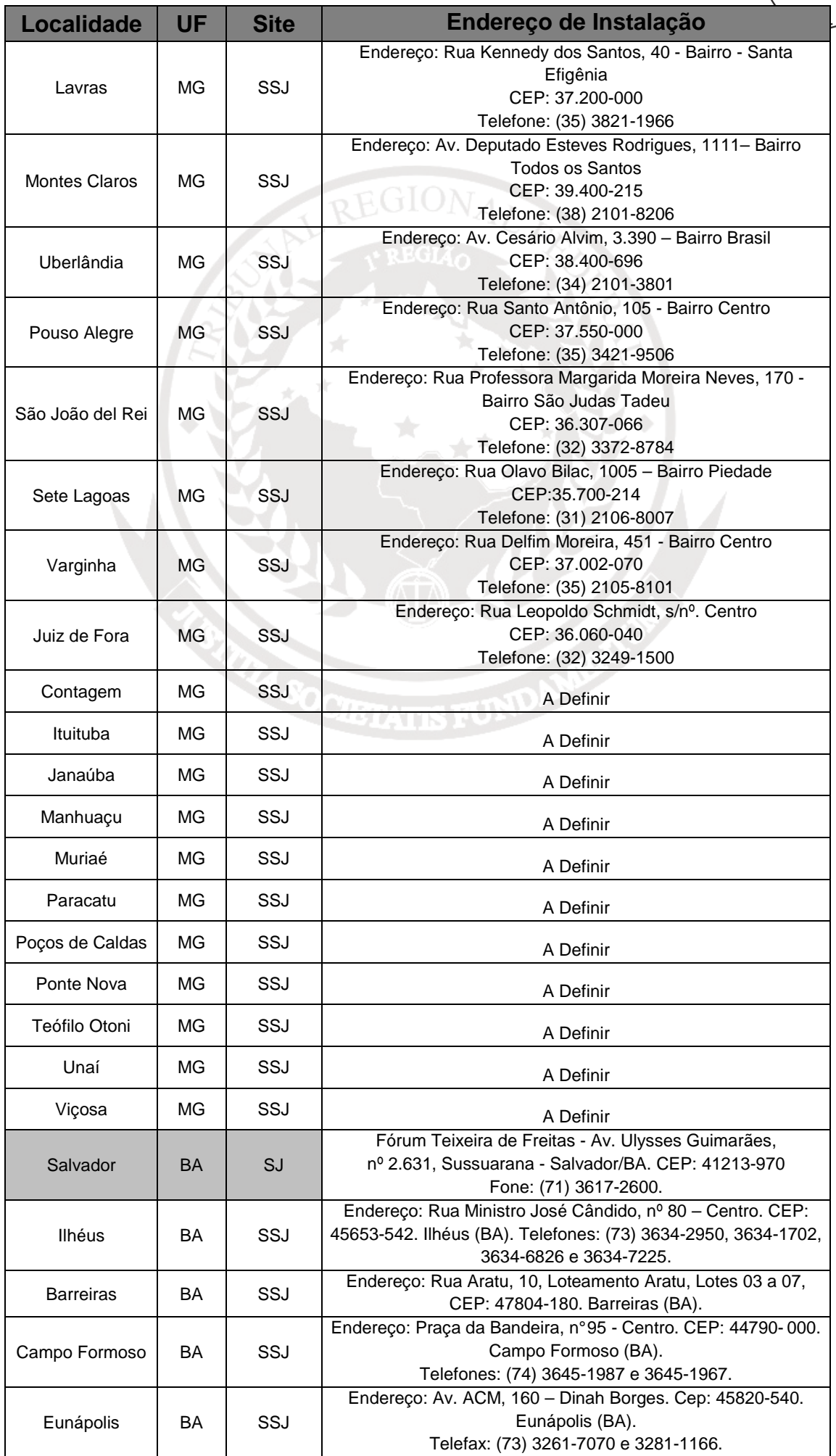

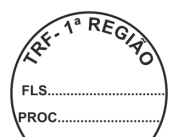

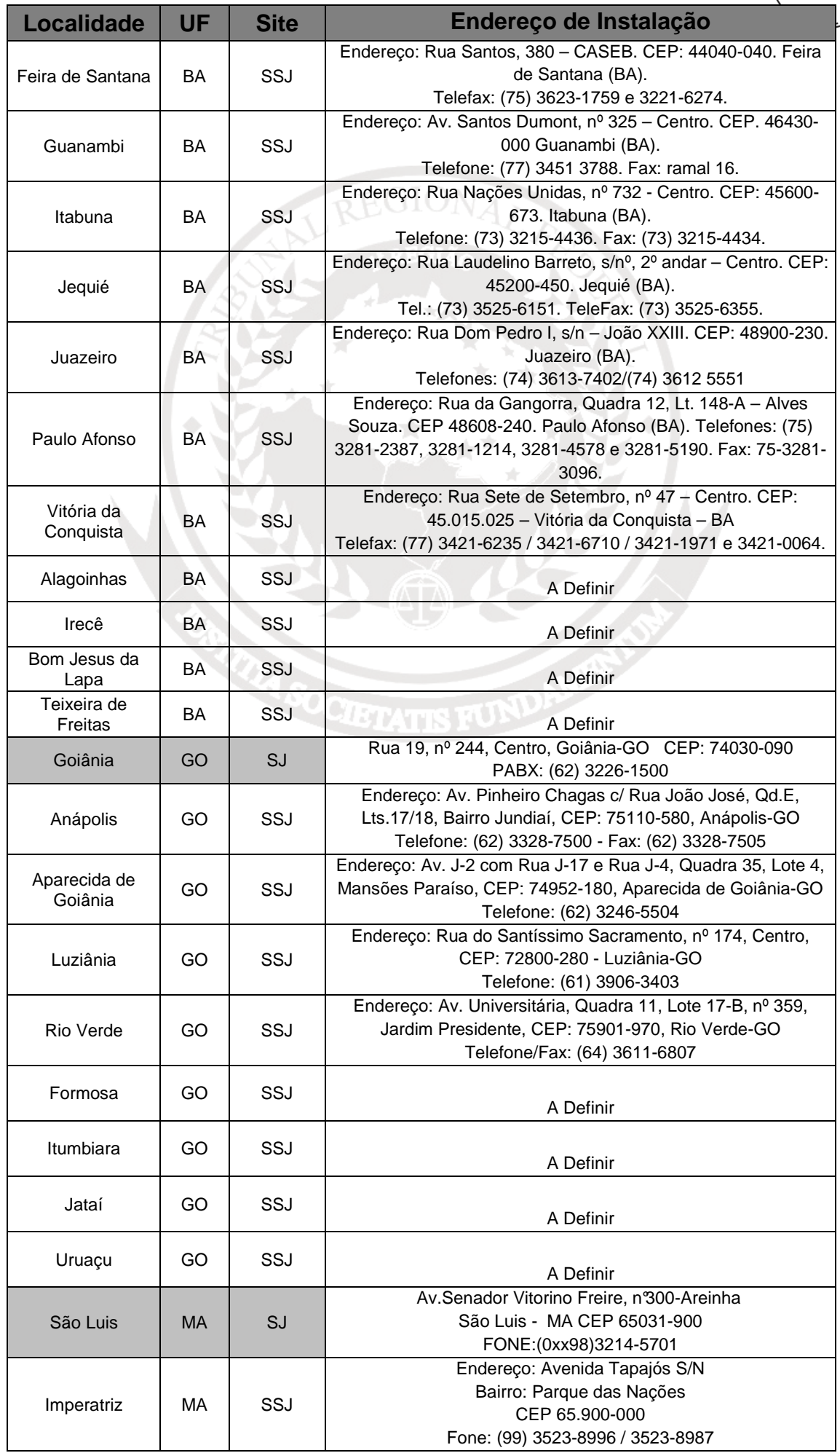

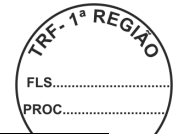

╱

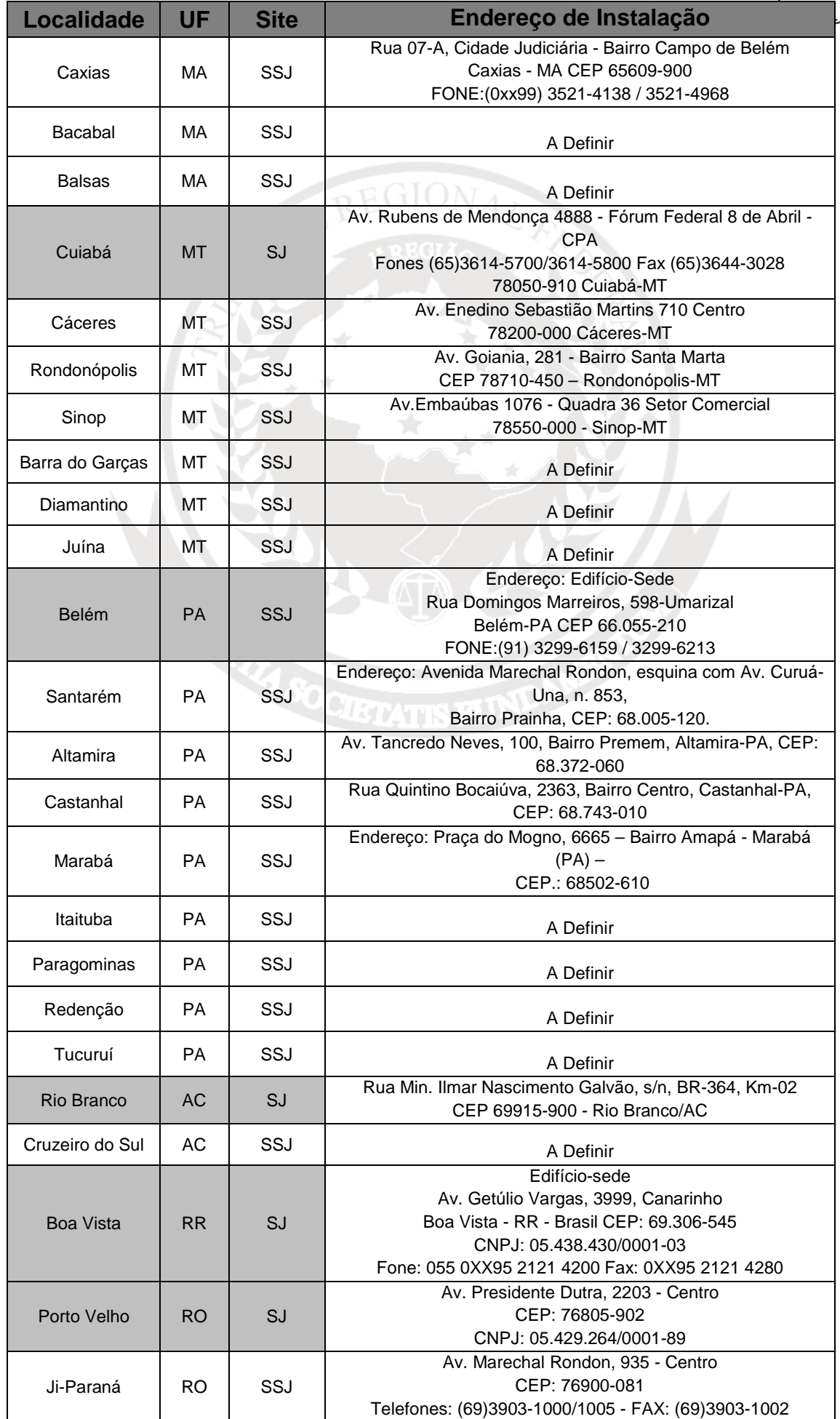

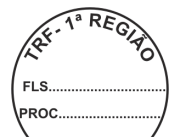

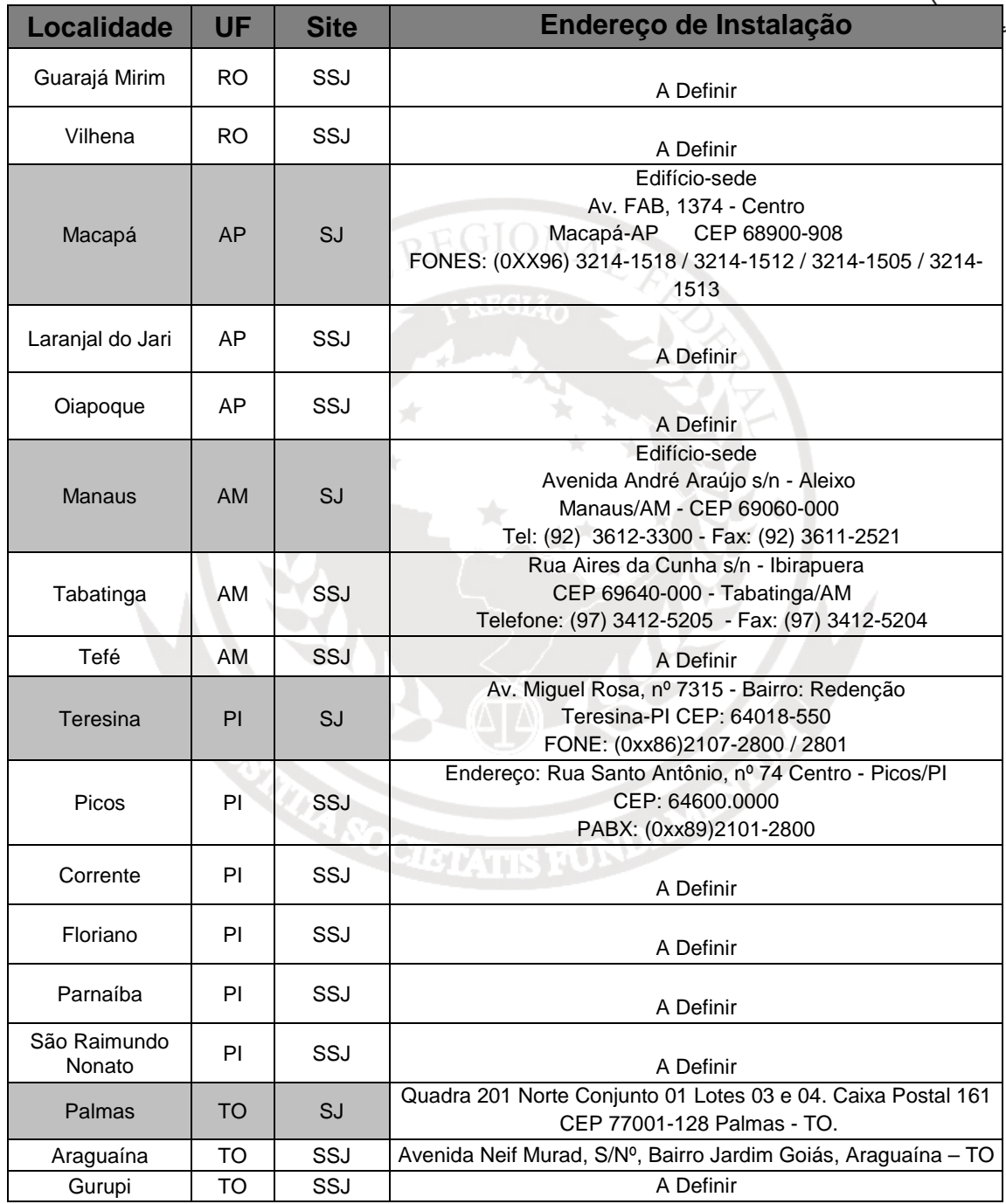

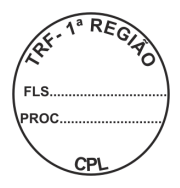

# **11. PREVISÃO DE INSTALAÇÃO DAS SUBSEÇÕES JUDICIÁRIAS - LEI 12.011/2009**

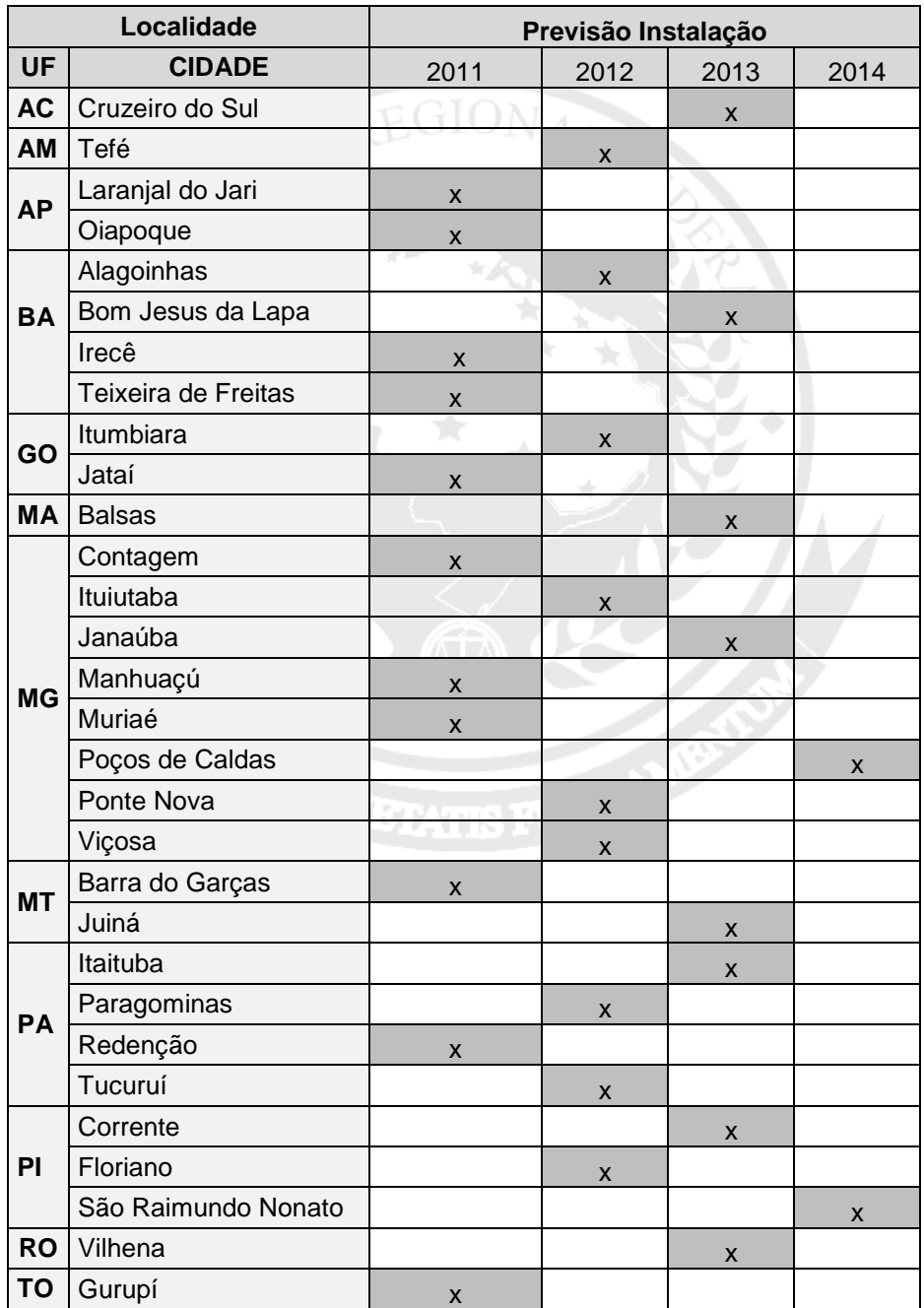

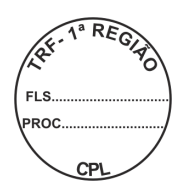

# **ANEXO II**

# **PREGÃO ELETRÔNICO SRP Nº XX/2011**

# **MODELO DE PLANILHA PARA FORMULAÇÃO DE PROPOSTA**

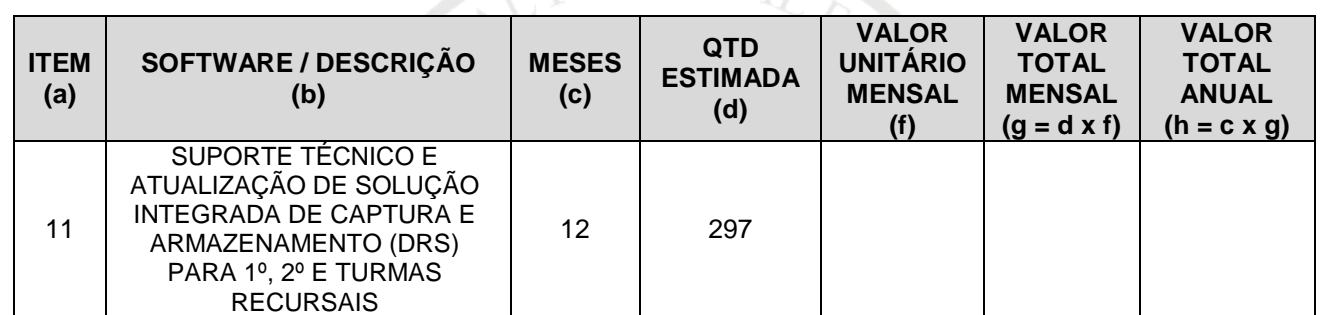

**OBS: Para se chegar a quantidade estimada e indicada no Comprasnet deverá ser multiplicado a coluna (c) x (d).** 

#### **ANEXO III**

# **PREGÃO ELETRÔNICO SRP Nº XX/2011**

#### **MINUTA DE ATA DE REGISTRO DE PREÇOS**

A União, por intermédio do **TRIBUNAL REGIONAL FEDERAL DA PRIMEIRA REGIÃO,** com sede na Praça dos Tribunais Superiores, Bloco "A" – Brasília/DF, inscrito no CNPJ/MF n. 03.658.507/0001-25, peresentado pelo\_ Dr. **Dr. Example 2008**, nos termos das Leis n. 8.666, de 21 de junho de 1993, e n. 10.520, de 17 de julho de 2002, e dos Decretos n. 5.450, de 31 de maio de 2005, n. 3.931, de 19 de setembro de 2001, alterado pelo Decreto n. 4.342, de 23 de agosto de 2002, e demais normas legais aplicáveis, em face da classificação da proposta apresentada no Pregão Eletrônico n.\_\_\_\_\_\_\_\_/20\_\_, RESOLVE registrar o preço ofertado pelo Fornecedor Beneficiário estabelecido no estabelecido no estabelecido no estabelecido no estabelecido no estabelecido no estabelecido no estabelecido no estabelecido no estabelecido no estabelecido no estabelecido no estabelecido no e n.\_\_\_\_\_\_\_\_\_\_\_\_\_\_\_, representado pelo Sócio,\_\_\_\_\_\_\_\_\_\_\_\_\_\_\_\_\_\_\_\_\_\_\_\_, conforme abaixo:

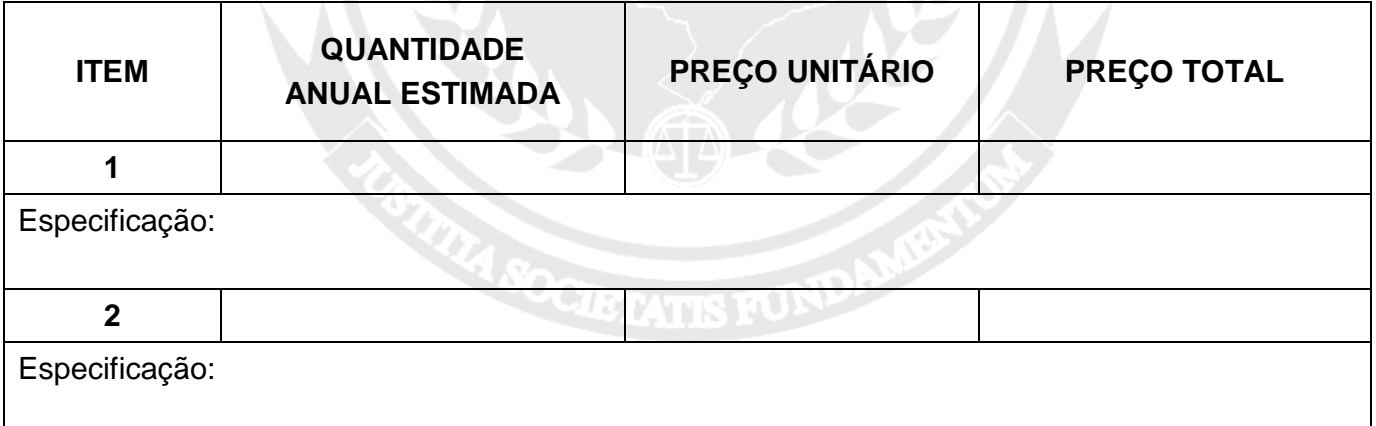

Este Registro de Preço tem vigência de 12 (doze) meses, a contar de sua assinatura. O extrato desta Ata será publicado em órgão oficial da Administração.

As especificações técnicas e demais exigências constantes no Processo Administrativo n. \_\_\_\_\_\_ e Pregão Eletrônico n. \_\_\_\_\_\_\_\_\_ integram esta Ata de Registro de Preços, independentemente de transcrição, nos termos do inciso II, art. 1º do Decreto nº 3.931/01.

A presente Ata, após lida e achada conforme, é assinada pelos representantes legais do Tribunal Regional Federal da Primeira Região e do Fornecedor Beneficiário.

Brasília/DF, de de de 20 .

#### **TRIBUNAL REGIONAL FEDERAL DA PRIMEIRA REGIÃO**

#### **RAZÃO SOCIAL DA EMPRESA**

(Nome do Representante Legal)

#### **ANEXO IV**

# **PREGÃO ELETRÔNICO SRP Nº 64/2011**

#### **MINUTA DE CONTRATO**

**CONTRATO \_\_\_\_/2011, QUE ENTRE SI CELEBRAM A UNIÃO, POR INTERMÉDIO DO TRIBUNAL REGIONAL FEDERAL DA 1ª REGIÃO, E A\_\_\_\_\_\_\_\_\_\_\_\_\_\_\_\_\_\_\_\_\_\_\_\_\_\_.** 

Aos \_\_ dias do mês de \_\_\_\_\_ de 2011, as partes abaixo qualificadas celebram o presente instrumento, com observação ao constante no **Processo Administrativo 2.242/2011 – TRF,** com fundamento na **Lei 10.520/2002, Decreto 3.931/2001, Decreto 5.450/2005, Lei Complementar 123/2006, Decreto 6.204/2007, 8.666/93 e suas alterações, Pregão Eletrônico n. \_\_\_\_\_/\_\_\_\_\_, Ata de Registro de Preço n.** / , demais disposições regulamentares e mediante as seguintes cláusulas e condições:

**CONTRATANTE: TRIBUNAL REGIONAL FEDERAL DA 1ª REGIÃO**, inscrito no CNPJ/MF 03.658.507/0001-25, com sede no SAU/SUL, Quadra 02, Bloco A, Praça dos Tribunais Superiores, Brasília-DF, doravante denominada **CONTRATANTE**, neste ato representado por seu diretor-geral da Secretaria, **FELIPE DOS SANTOS JACINTO**, brasileiro, CPF 003.116.773- 04, RG 2.325.033 SSP/DF, residente e domiciliado nesta Capital.

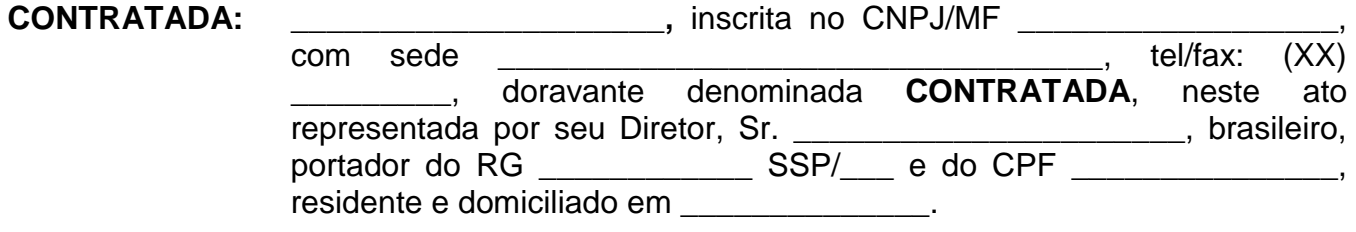

# **CLÁUSULA PRIMEIRA — OBJETO**

O objeto deste instrumento consiste na contratação de serviços de suporte técnico e atualização das licenças da solução para a gravação de áudio e vídeo – DRS no âmbito do TRF da 1ª Região, conforme especificações e quantidades deste contrato e seus anexos.

#### **CLÁUSULA SEGUNDA — FINALIDADE**

A finalidade deste contrato consiste na prestação de serviços de suporte técnico e atualização das licenças de uso dos produtos como forma de garantir a continuidade e o funcionamento da solução nos locais que já fazem sua utilização.

# **CLÁUSULA TERCEIRA — OBRIGAÇÕES DA CONTRATADA**

Por este instrumento, a Contratada obriga-se a:

3.1 - responsabilizar-se por todos os encargos previdenciários e obrigações sociais previstos na legislação social e trabalhista em vigor, obrigando-se a saldálos na época própria, vez que os seus empregados não manterão nenhum vínculo empregatício com o Contratante;

3.2 - responsabilizar-se por todos os encargos fiscais e comerciais resultantes desta contratação, inclusive despesas de deslocamento e estada dos profissionais de suporte, quando necessário;

**3.3 - manter seus empregados, quando nas dependências do Contratante, sujeitos às suas normas internas (disciplina, segurança), porém sem qualquer vínculo empregatício com o órgão;** 

3.3.1 - substituir, sempre que exigido pelo Contratante qualquer empregado cuja atuação ou permanência sejam prejudiciais, inconvenientes ou insatisfatórios à disciplina da repartição ou ao interesse do serviço público, decorrente da execução dos servicos contratados:

3.4 - executar os serviços na forma estabelecida neste instrumento, observando as normas legais a que está sujeita para o serviço objeto deste Contrato;

3.5 - levar, imediatamente, ao conhecimento do Contratante qualquer irregularidade constatada durante a prestação dos serviços objeto deste Contrato, bem como comunicar ao Contratante, por escrito, quando verificar condições inadequadas ou a iminência de fatos que possam prejudicar a perfeita prestação do serviço;

3.6 - prestar informações/esclarecimentos solicitados pelo Contratante, bem como atender suas reclamações inerentes ao serviço objeto deste Contrato;

3.7 – submeter os serviços prestados, a cada execução, ao controle de qualidade do Contratante;

3.8 – indicar preposto, formalmente, visando estabelecer contatos com o representante do Contratante;

3.9 - manter sigilo, sob pena de responsabilidade, sobre todo e qualquer assunto de interesse do Contratante ou de terceiros de que tomar conhecimento em razão da execução do objeto deste contrato, devendo orientar seus empregados nesse sentido;

3.11 - responsabilizar-se por todo e qualquer dano causado aos equipamentos e ao patrimônio do Contratante ou de terceiros, decorrente da execução dos servicos contratados;

3.12 - manter, durante toda a execução do contrato, as condições de habilitação e qualificação exigidas para a contratação;

3.16 - prestar serviço de suporte técnico e de atualização do software no horário compreendido entre **08:00 e 18:00, de segunda a sexta**, de acordo com o disposto na Cláusula Sétima;

# **CLÁUSULA QUARTA — DAS OBRIGAÇÕES DO CONTRATANTE**

Por este instrumento, o Contratante obriga-se a:

4.1 - proporcionar todas as condições necessárias para que a Contratada possa cumprir o objeto deste Contrato;

4.2 - prestar informações e esclarecimentos que venham a ser solicitados pela Contratada, necessários à execução dos serviços objeto deste contrato;

4.3 - comunicar à Contratada qualquer irregularidade verificada na execução dos serviços, determinando a adoção das medidas necessárias à solução dos problemas;

4.4 - assegurar aos empregados da Contratada o acesso às instalações onde serão executados os serviços, respeitadas as normas internas (disciplina, segurança) do Contratante;

# **CLÁUSULA QUINTA — DO ACOMPANHAMENTO E DA FISCALIZAÇÃO**

A execução dos serviços contratados será acompanhada e fiscalizada por um servidor ou comissão designado pelo Contratante.

5.1 - O servidor responsável pelo acompanhamento e pela fiscalização anotará em registro próprio todas as ocorrências relacionadas com a execução do serviço contratado, determinando o que for necessário à regularização das faltas ou defeitos observados.

5.2 - As decisões e providências que ultrapassarem a competência desse servidor deverão ser solicitadas ao seu superior hierárquico, em tempo hábil, para a adoção das medidas convenientes.

5.3 - O gestor do Contrato deverá comunicar à autoridade superior, em tempo hábil e por escrito, as situações que impliquem atraso e descumprimento de cláusulas contratuais, para adoção dos procedimentos necessários a aplicação das sanções contratuais cabíveis, resguardados os princípios do contraditório e da ampla defesa, bem como as situações que impliquem alterações contratuais, para autorização e demais providências à celebração do termo aditivo;

# **CLÁUSULA SEXTA - DO LOCAL DA PRESTAÇÃO DOS SERVIÇOS**

A prestação dos serviços, objeto deste contrato, será realizada no Tribunal Regional Federal da 1ª Região, situado no SEPN, Quadra 510, Bloco C, Lote 08, 3º andar – DISIJ, CEP: 70750-523 – Brasília – DF;

6.1 – Para os casos de impossibilidade da prestação de serviço, no endereço citado acima, deverá ser realizado o atendimento nas localidades constantes no Anexo I;

6.2 - Todos os custos de deslocamentos, alimentação e hospedagem serão de inteira responsabilidade da Contratada, não cabendo ao Contratante qualquer ônus adicional.

# **CLÁUSULA SÉTIMA – DO SUPORTE TÉCNICO**

**7.1 - A empresa deverá fornecer Suporte técnico e atualização de licenças pelo período de 12 (doze) meses;** 

**7.1.1 - efetuar, a cada 30 (trinta) dias corridos, do último atendimento, visita de análise e ajustes preventivos, por tipo software objeto do contrato, devendo ser considerado como um chamado automático;** 

**7.2 - fornecer suporte técnico durante o período da garantia, bem como subscrever (garantir) o funcionamento e fornecimento de novas versões e modificações (updates, upgrades e releases) abrangendo as customizações de software já efetuadas para o ambiente do Contratante;** 

**7.2.1 - suporte de serviços, em Brasília, caso necessário, durante a vigência da garantia, sem custo adicional para o Contratante.** 

**7.2.1.1 - a Contratada será responsável pelo custeio do deslocamento do profissional ao local da prestação de serviço de suporte e manutenção, bem como por todas as despesas de transporte, diárias, hospedagem, frete, seguro ou quaisquer outros custos envolvidos nos atendimentos das chamadas técnicas;** 

**7.3 - o Suporte Técnico consiste na reparação de eventuais falhas e/ou incompatibilidade com o ambiente instalado, observadas as recomendações constantes dos manuais e das normas técnicas específicas para cada caso;** 

**7.4 - prover os serviços de suporte, nos níveis 1 e 2, tendo capacitação para analisar problemas de configuração, parametrização, interoperabilidade e incompatibilidade do software contratado, e a Integração do mesmo com o ambiente do Contratante. Entende-se por:** 

**7.4.1 - nível 1 - os serviços executados pela Contratada por profissionais certificados pelo fabricante do produto ofertado;** 

**7.4.2 - nível 2 – os serviços executados pelo fabricante, por profissionais certificados no produto ofertado, no local ou via internet, por email ou banco de conhecimento, ou ainda via telefone gratuito (0800).** 

**7.5 - Deverá dar suporte técnico às áreas especificas, bem como disponibilizar assistência necessária na obtenção de:** 

**7.5.1 - respostas rápidas, de alta qualidade;** 

**7.5.2 - correções de bugs e rápida distribuição de patches;** 

**7.5.3 - Inclusão das correções nas versões futuras do produto.** 

**7.6 - O prazo para correção de defeito de software será estabelecido com base na severidade do incidente:** 

**7.6.1 - severidade ALTA (CRÍTICO): defeito que impeça a utilização do software ou de funcionalidade indispensável a este, comprometendo de forma crítica uma atividade de negócio do Contratante. A Contratada terá 12 (doze) horas corridas, a contar da** 

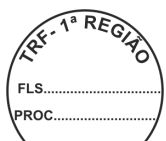

comunicação da falha pelo Contratante, para sanar o problema, e até 02 (duas) horas **corridas para executar ação paliativa, que coloque o incidente em severidade média;** 

**7.6.2 - severidade MÉDIA (NORMAL): defeito que comprometa a falha do uso do software ou de parte deste, prejudicando a produtividade de uma atividade de negócio do Contratante de forma claramente observável. A Contratada terá 48 (quarenta e oito) horas corridas, a contar da comunicação da falha pelo Contratante, para sanar o problema, e até 08 (oito) horas corridas para executar ação paliativa, que coloque o incidente em severidade baixa;** 

**7.6.3 - severidade BAIXA (CONSULTA): defeito do software que não comprometa significativamente uma atividade de negócio do Contratante. Será aplicada quando não existir falha do uso do software fornecido ou estando disponível, porém existindo dúvidas relativas ao uso, instalação ou acompanhamento da solução de problemas. A Contratada terá 12 (doze) horas após a abertura do chamado para diagnóstico do problema e prazo de, no máximo, 72 (setenta e duas) horas a contar da comunicação da falha pelo Contratante para a solução definitiva;** 

**7.7 - caso a solução apresentada pela Contratada não repare o defeito nem surta o efeito paliativo a que se propôs, o Contratante fará a comunicação do não aceite da solução e a contagem do tempo de correção será retomada do ponto e severidade em que foi interrompida, ficando a Contratada sujeita às penalidades contratuais;** 

**7.8 - a identificação e a comunicação formal de defeito de software deverão ser realizadas durante o período contratual, devendo a correção ser realizada ainda que a conclusão do serviço extrapole a vigência contratual;** 

**7.9 - o inicio do atendimento não poderá ultrapassar o prazo máximo de 06 (seis) horas contadas a partir da hora de abertura do chamado técnico à central de atendimento, pelo Contratante, por meio de carta, telegrama, telefone, página na internet ou e-mail;** 

**7.9.1 - entende-se por início do atendimento o primeiro contato do técnico da Contratada com as equipes técnicas do Contratante;** 

**7.9.1.1 - o atendimento em primeiro nível poderá ser acionado via telefone, e-mail e/ou Internet;** 

**7.9.1.2 - o atendimento em segundo nível deverá ser executado de forma a disponibilizar técnico capacitado da Contratada para tratamento das comunicações apresentadas pela Contratante em duas instâncias: on-site e remoto;** 

**7.10 - o prazo para o término do atendimento deverá seguir os critérios de severidade especificados nesta cláusula;** 

**7.10.1 - entende-se por término do atendimento a disponibilidade e uso em perfeitas condições de funcionamento no local onde está instalado, estando condicionado à aprovação do Contratante, pelo setor competente.** 

**7.11 - Decorridos os prazos estipulados, sem o devido atendimento, fica o Contratante autorizado a contratar serviços emergenciais de suporte técnico e repassar os custos para a Contratada;** 

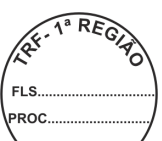

**7.12 - o Suporte Técnico deverá ser prestado ao Contratante pelo próprio fabricante ou pela revenda, autorizada por esta mediante declaração expressa, comprovando a aptidão da autorizada para realizar os serviços;** 

**7.13 - o Suporte Técnico realizado durante os sete dias da semana (em regime de 24 X 7), todos os dias do ano, no idioma português, conforme a necessidade do Contratante;** 

**7.14 – a Contratada deverá trabalhar, ininterruptamente, na solução dos problemas críticos até que a solução esteja novamente operando em regime normal de produção. Caso a solução do problema reportado exija a presença de analista da Contratada nas dependências do Contratante, mesmo fora do horário comercial, a Contratada deverá ficar dedicada à resolução do problema até que este esteja resolvido;** 

**7.15 - a Contratada deverá informar ao Contratante o número do telefone para fins de esclarecimento de dúvidas relativas aos itens licitados, assim como para orientação e acompanhamento da solução de problemas, quando não for demandada a presença de um técnico, a critério do Contratante;** 

**7.16 - todas as solicitações feitas pelo Contratante deverão ser registradas pela Contratada em sistema informatizado para acompanhamento e controle da execução dos serviços;** 

**7.16.1 - O acompanhamento da prestação de serviço deverá ser através de um número de protocolo fornecido pela Contratada, no momento da abertura da solicitação.** 

**7.17 - Antes de findar o prazo fixado no item 7.10, a Contratada poderá formalizar pedido de prorrogação, cujas razões expostas serão examinadas pelo Contratante, que decidirá pela dilação do prazo ou aplicação das penalidades previstas no contrato.** 

**7.18 - Após a conclusão do serviço de suporte técnico, a Contratada deverá elaborar e entregar ao Contratante relatório contendo a identificação do chamado técnico, número do chamado em relação ao montante contratado, data e hora do início e término do atendimento, descrição dos serviços executados e a indicação de eventuais substituições de versões dos softwares licenciados;**

**7.19 - durante todo o período de Suporte Técnico, a Contratada atualizará, ou disponibilizará, para download, sem ônus adicionais para o Contratante, softwares necessários para o funcionamento da solução, fornecendo as novas versões ou releases lançados.** 

**7.19.1 - A atualização ou disponibilização para download, tratada neste item deverá ocorrer em um prazo máximo de 15 (quinze) dias úteis a contar da data de lançamento da nova versão ou release.** 

**7.19.2 - Caso a nova versão ou release seja disponibilizado para download, todo suporte visando instalação e configuração deverá ser prestado pela Contratada.** 

- **7.20 O Contratante poderá fazer quaisquer ajustes de configuração em quaisquer itens ofertados, para adequação ao ambiente onde está instalado;**
- **7.20.1 caso solicitado pelo Contratante, a Contratada deverá fornecer, durante todo o período de Suporte Técnico, as orientações e aprovações necessárias para que os ajustes sejam realizados, sem nenhum ônus adicional ao Contratante;**

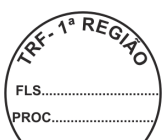

**7.21 – deverá, ainda, ser contempladas todas as atualizações pertinentes aos produtos;** 

**7.21.1 - para os efeitos da exigência acima, entende-se como atualização o provimento de toda e qualquer evolução, incluindo "patches", "fixes", correções, "updates", "service packs", novas "releases", "builds" e funcionalidades, bem como o provimento de "upgrades", englobando, inclusive, versões não sucessivas, nos casos em que a liberação de tais versões ocorra durante o período de garantia especificado;** 

7.22 - caso a solução ofertada seja de origem estrangeira, a Contratada deverá, no momento da entrega do objeto, comprovar a origem dos itens importados bem como quitação dos tributos de importação a eles referentes.

# **CLÁUSULA OITAVA — DO PAGAMENTO**

O pagamento será efetuado mensalmente, até o **10º (décimo) dia útil**, a contar da data do **atesto** do documento de cobrança/nota fiscal. A Contratada deverá comprovar, para fins de pagamento, a regularidade perante a Seguridade Social **(Certidão Negativa de Débito)**, o Fundo de Garantia do Tempo de Serviço – FGTS **(Certificado de Regularidade de Situação do FGTS – CRF)**, quanto à Receita Federal e Dívida Ativa da União **(Certidão Conjunta de Débitos relativos a Tributos Federais e à Dívida Ativa da União)**. Poderá ser dispensada a apresentação dos referidos documentos, se confirmada sua validade em consulta on line ao SICAF – Sistema Unificado de Cadastramento de Fornecedores.

8.1 – O atesto do documento de cobrança/nota fiscal deverá ocorrer em até 05 (cinco) dias úteis, contados do protocolo do documento no setor competente do contratante;

8.2 - Havendo atraso no prazo estipulado no caput desta Cláusula, **não ocasionado por culpa da Contratada**, o valor devido será corrigido, monetariamente, pelo **Índice de Preços ao Consumidor Amplo - IPCA**, relativo ao período compreendido entre a data do vencimento do prazo para pagamento e a da sua efetivação. **A Contratada deverá formular o pedido, por escrito, ao Contratante, acompanhado da respectiva memória de cálculo e do respectivo documento de cobrança.** 

8.3 - Os pagamentos serão creditados em nome da Contratada, mediante **ordem bancária em conta corrente** por ela indicada ou por meio de **ordem bancária para pagamento de faturas com código de barras**, uma vez satisfeitas as condições estabelecidas neste Contrato.

8.4 - Os pagamentos, mediante emissão de qualquer modalidade de ordem bancária, serão realizados desde que a Contratada efetue a cobrança de forma a permitir o cumprimento das exigências legais, principalmente no que se refere às retenções tributárias.

8.5 - Caso a Contratada seja optante pelo "Simples", deverá apresentar, também, cópia do "Termo de Opção" pelo recolhimento de tributos naquela modalidade.

8.6 - Havendo erro no documento de cobrança ou outra circunstância que desaprove a liquidação da despesa, a mesma ficará pendente e o pagamento sustado, até que a Contratada providencie as medidas saneadoras necessárias, não ocorrendo, neste caso, quaisquer ônus por parte do Contratante.

### **CLÁUSULA NONA – DO PREÇO**

O Contratante pagará **mensalmente** à Contratada o valor de R\$ \_\_\_\_\_\_\_\_\_ (\_\_\_\_\_\_\_\_\_) inclusas todas as despesas legais incidentes, deduzidos quaisquer descontos concedidos.

9.1 - O preço constante no caput desta cláusula compreende todas as despesas concernentes ao objeto deste contrato, bem como todos os impostos, encargos sociais, trabalhistas, previdenciários, fiscais e comerciais, seguro e outras despesas de qualquer natureza que se façam indispensáveis à perfeita execução do objeto desta contratação, já deduzidos os abatimentos eventualmente concedidos.

# **CLÁUSULA DÉCIMA - DA DOTAÇÃO ORÇAMENTÁRIA**

As despesas com a execução do presente Contrato correrão por conta das dotações orçamentárias consignadas no **Programa de Trabalho \_\_\_\_\_\_\_\_\_\_\_\_\_\_\_\_\_, Elemento de Despesa \_\_.\_\_.\_\_** e **Unidade Orçamentária \_\_\_\_\_.**

10.1 - Foi emitida a **Nota de Empenho \_\_\_\_\_\_\_\_\_\_\_\_**, em \_\_/\_\_/\_\_\_\_, no valor de **R\$ \_\_\_\_\_\_\_\_\_ (\_\_\_\_\_\_\_\_\_\_\_\_\_\_)**, para atender as despesas oriundas desta contratação.

# **CLÁUSULA DÉCIMA PRIMEIRA – DA GARANTIA**

Objetivando garantir o fiel cumprimento deste Contrato, foi prestada pela Contratada garantia na modalidade **Warnama m**, mediante apólice n. \_\_\_\_\_\_\_\_\_\_\_\_\_\_ emitida pela \_\_\_\_\_\_\_\_\_\_\_\_\_\_\_\_\_\_\_\_\_\_\_\_\_\_\_\_**,** com vencimento em **\_\_/\_\_/\_\_\_\_**, no valor de **R\$ \_\_\_\_\_\_\_\_\_\_(\_\_\_\_\_\_\_\_\_\_\_\_\_\_)**, correspondente a **5% (cinco por cento)** sobre o valor total contratado, que terá o seu valor alterado caso haja redução ou aumento no objeto contratado.

11.1 - Se o valor da garantia, ou parte desta, for utilizado em pagamento de qualquer obrigação ou em decorrência de penalidade imposta, inclusive indenização a terceiros, a Contratada obriga-se a efetuar a respectiva reposição ou complementação, no prazo de **05 (cinco) dias úteis**, a contar da data do recebimento da comunicação feita pelo Contratante.

11.2 - Em caso de alteração do valor contratado, a Contratada deverá apresentar nova garantia, na mesma modalidade da anterior, ou complementar a já existente, no prazo previsto no item anterior.

11.3 - Caso a Contratada não cumpra o disposto nos itens anteriores, de acordo com o prazo estipulado, ficará sujeita às penalidades contratuais cabíveis.

11.4 - A garantia, ou seu saldo, será liberado ou restituído, **no prazo de até 07 (sete) dias úteis** contados a partir do pedido da contratada, desde que extinto o contrato, e cumpridastodas as obrigações contratuais.

# **CLÁUSULA DÉCIMA SEGUNDA – DAS PENALIDADES**

Pela inexecução total ou parcial do contrato, o Contratante poderá aplicar as seguintes sanções: advertência, multa, impedimento de licitar e contratar com a União, e

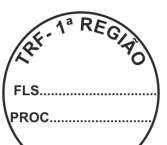

será descredenciada do SICAF, pelo prazo de até cinco anos, de acordo com  $\alpha'$  Lei 10.520/2002, Decreto 5.450/2005 e Lei 8.666/1993, assegurados o contraditório e a ampla defesa.

12.1 – A penalidade fundada em comportamento ou conduta inidônea ensejará impedimento de licitar e de contratar com a União, Estados, Distrito Federal e Municípios e descredenciamento no SICAF, pelo prazo de até cinco anos, na forma do disposto no art. 7º da Lei 10.520/2002.

12.2 – O descumprimento dos prazos de atendimento de que trata o item 7, por parte da Contratada, ensejará a aplicação da multa de 0,1% (um décimo por cento) sobre o valor do item, por hora de atraso;

12.2.1 - O descumprimento dos prazos de correção de defeito do sistema de acordo com o nível de severidade, por parte da Contratada, ensejará a aplicação da multa de 0,2% (dois décimos por cento) sobre o valor do item, por hora de atraso;

12.3 - A Contratada, quando não puder cumprir os prazos estipulados para o cumprimento das obrigações decorrentes desta contratação, deverá apresentar justificativa por escrito, devidamente comprovada, acompanhada de pedido de prorrogação, nos casos de ocorrência de fato superveniente, excepcional ou imprevisível, estranho à vontade das partes, que altere fundamentalmente as condições deste contrato ou que impeça a sua execução, por fato ou ato de terceiro reconhecido pela Administração em documento contemporâneo à sua ocorrência.

12.4 - A solicitação de prorrogação, contendo o novo prazo para execução deverá ser encaminhada à **Secretaria de Tecnologia da Informação – SECIN**, até o vencimento do prazo inicialmente estipulado, ficando exclusivamente a critério do Contratante a sua aceitação.

12.5 - Vencido o prazo proposto e aceito sem o fornecimento/execução, o Contratante fixará data-limite para adimplemento da obrigação, sem prejuízo da multa prevista no **item 12.2** desta cláusula.

12.6 - O pedido de prorrogação extemporâneo ou não justificado na forma disposta no **subitem 12.3** desta cláusula será prontamente indeferido, sujeitando-se a Contratada às sanções previstas neste instrumento.

12.7 - A inexecução total ou parcial, por parte da Contratada, deste instrumento, poderá ensejar a rescisão contratual, o cancelamento do saldo de empenho e a aplicação da multa no percentual de **10% (dez por cento)** sobre o valor total contratado ou sobre a parte **não entregue ou não executada**.

12.8 - A aplicação de multas, bem como a rescisão contratual não impedem que o Contratante aplique à Contratada faltosa as demais sanções previstas no caput desta cláusula, observada a ressalva do subitem 13.1.

12.9 - O Contratante promoverá o registro, no SICAF, de toda e qualquer penalidade imposta à Contratada;

12.10 - caso a Contratada deixe de apresentar nova garantia ou de complementar o valor da garantia principal, dentro do prazo estabelecido, o Contratante poderá aplicar multa correspondente a **10% (dez por cento**) do valor da nova garantia ou do valor a ser complementado.

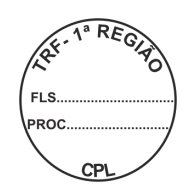

### **CLÁUSULA DÉCIMA TERCEIRA – DA VIGÊNCIA**

Este instrumento entra em vigor a partir data de sua assinatura, vigorando por 12 (doze) meses, podendo ser prorrogado por igual período ou fração, mediante termo aditivo, até o limite de 60 (sessenta) meses.

13.1 - Este instrumento tem seu término previsto para **\_\_/\_\_/\_\_\_\_.**

# **CLÁUSULA DÉCIMA QUARTA – DA RESCISÃO**

O Contratante se reserva o direito de rescindir unilateralmente este Contrato, na ocorrência de qualquer das situações previstas no **art. 78, incisos I a XII e XVII, e art. 79, inciso I, c/c o art. 80, todos da Lei 8.666/1993.** 

14.1 - Este instrumento poderá ser rescindido amigável ou judicialmente, consoante o disposto no **art. 79, incisos II e III, da Lei 8.666/1993.** 

# **CLÁUSULA DÉCIMA QUINTA – DA PUBLICAÇÃO**

O presente contrato será publicado em forma de extrato, no D.O.U, em conformidade com o disposto no **Parágrafo Único do art. 61 da Lei 8.666/1993**.

# **CLÁUSULA DÉCIMA SEXTA – DO FORO**

Fica eleito pelas partes o foro Federal, no Distrito Federal, para dirimir toda e qualquer dúvida oriunda deste instrumento, com renúncia de qualquer outro.

16.1 - E por estarem justas e contratadas, as partes assinam o presente instrumento em 03 (três) vias de igual teor e forma.

Brasília, de de 2011.

# **FELIPE DOS SANTOS JACINTO**

Diretor-Geral da Secretaria – TRF 1ª Região

# **CONTRATADA**

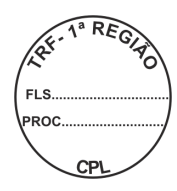

# **ANEXO I AO CONTRATO N. \_\_\_\_/2011**

#### **1. ESPECIFICAÇÃO TÉCNICA**

#### **ITEM 1 - SUPORTE TÉCNICO E ATUALIZAÇÃO DA SOLUÇÃO INTEGRADA DE CAPTURA E ARMAZENAMENTO (DRS) PARA 1º, 2º E TURMAS RECURSAIS:**

- O suporte técnico durante a vigência do contrato compreende a solução de todos os problemas e erros, e restabelecimento de todas as funcionalidades necessárias para o pleno funcionamento da solução;
- O serviço de Suporte Técnico deverá ser realizado através da disponibilização de help-desk via telefone e e-mail em dias úteis (de segunda-feira a sexta-feira) das 08:00 às 18:00 horas;
- Não solucionando o problema por telefone ou e-mail o Suporte Técnico deverá ser realizado através da visita de um técnico onsite de modo a restabelecer a normalidade com a maior brevidade possível;
- $\checkmark$  Atualização de releases, upgrades e novas versões, bem como, incremento das evoluções e melhorias que forem desenvolvidas no período da vigência do contrato.
- Deverá ser realizado treinamento para os multiplicadores da solução, quando a instalação de uma nova versão o exigir;
- O suporte técnico deverá englobar toda a customização realizada para o Contratante, no sentido de integrar todas as funcionalidades com os sistemas de 1º e 2º grau.

# 2. DAS CARACTERÍSTICAS TÉCNICAS<br>2.1. Características do Software<sup>.</sup>

**2.1.** Características do Software:

#### **Nome do Software: DRS - Solução Integrada de Captura e Armazenamento Áudio e Vídeo;**

Empresa: Kenta Informática Ltda; Versão: 2.014;

Descrição Geral: Interface gráfica, utilizando os padrões do Windows em português em português (pt-Br);

- **2.1.1.** Compatível com estações de trabalho em ambiente Windows;
- **2.1.2.** Exportação das gravações encerradas para dispositivos tais como CD, DVD, pendrive ou mesmo para diretórios do computador, utilizando formato amigável que permita fácil acessibilidade aos índices pelo usuário;
- **2.1.3.** Seleção dos índices (por assunto ou oradores) que serão exportados;
- **2.1.4.** Em processos de exportação, utiliza funções de ajuste de vídeo sem comprometer a integridade das gravações originais;
- **2.1.5.** Compactação dos arquivos exportados para melhor aproveitamento de espaço nos dispositivos dos usuários.
- **2.1.6.** Garantia da segurança de acesso através do uso de senhas criptografadas;
- **2.1.7.** Segurança das gravações não permitindo alterações ou edições no áudio e vídeo gravados através do sistema;
- **2.1.8.** Controle de perfis e permissões de acessos dos usuários do sistema, proporcionando a completa administração dos controles de acesso dos usuários;
- **2.1.9.** Rotinas de recuperação pós-falha, reparando possíveis danos causados por eventuais panes elétricas;
- **2.1.10.** Realização de backup da gravação na publicação da gravação.

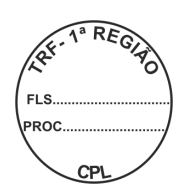

- **2.1.11.** Integração de dados, utilizando a rede do usuário;
- **2.1.12.** Realização de gravações desconectadas (em notebook, por exemplo) e integração posterior com a rede;
- **2.1.13.** Consulta via Web das audiências realizadas;
- **2.1.14.** Gravação a partir de equipamentos de videoconferência. Neste caso os sinais de áudio e vídeo serão capturados diretamente nos equipamentos de videoconferência.
- **2.1.15.** Consulta de relatórios gerenciais das audiências gravadas.
- **2.1.16.** Garante a atualização automática de qualquer máquina da rede licenciada mediante autorização do administrador do sistema;
- **2.1.17.** Possuir "help" que contempla as funcionalidades;
- **2.1.18.** Utiliza tecnologia Cliente-servidor ou Web e ter editor de textos próprios para a transcrição e elaboração de Atas. Os dados de cadastro podem ser disponibilizados para uso no Banco de dados do Contratante (bancos ORACLE, INGRES, INTERBASE E SQL-SERVER e DB2).
- **2.1.19.** Edição, de todas as informações associadas ao áudio e vídeo gravado, tais como: nome dos participantes, ponto de início do pronunciamento, observações anexadas, informações do Cadastro e outras;
- **2.1.20.** Customização de acordo com as necessidades da Contratante;
- **2.1.21.** Uso de assinatura digital nos arquivos de áudio e vídeo gerados nas audiências;
- **2.1.22.** Integração com os sistemas da Contratante (Sistemas Judiciais).
- **2.1.23.** Integração com o Banco de Dados utilizado pelo Contratante (Bancos ORACLE, INGRES, INTERBASE E SQL-SERVER, DBA e DB2);
- **2.1.24.** Recuperação pós-falha de áudio e vídeo em caso de falta de energia elétrica;
- **2.1.25.** Agendamento prévio (hh:mm:ss) para início da transferência das gravações para o Servidor;
- **2.1.26.** Não permiti alterações ou violações no áudio e vídeo gravados.

#### **2.2. GRAVAÇÃO DE ÁUDIO E VÍDEO:**

- **2.2.1.** Captação do áudio e vídeo através da estação de gravação conectada aos equipamentos de áudio e vídeo;
- **2.2.2.** Gravação de somente áudio ou mesmo intercalar gravações de áudio e vídeo na mesma gravação;
- **2.2.3.** Configuração do sinal de áudio e vídeo gravados;
- **2.2.4.** Utilização de até quatro (4) sinais de vídeo, apresenta o preview e o rótulo de cada câmera quando acionada;
- **2.2.5.** Pausas durante a gravação, permitindo a retomada da mesma no momento que o usuário considerar adequado;
- **2.2.6.** Reabertura de gravações encerradas, realizando a continuidade de gravação de vídeo e/ou áudio sob a mesma gravação;
- **2.2.7.** Operações comuns de um gravador digital, tais como: gravar, reproduzir, parar, avançar, retroceder e navegar na gravação pela linha de tempo;
- **2.2.8.** Capacidade de gravação, traduzida em tempo, disponível na estação de gravação, emitindo avisos para o usuário a fim de evitar perda de dados pela falta de área de armazenamento;
- **2.2.9.** Gravação de audiências mediante agendamento;

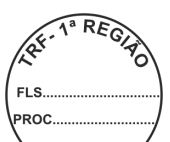

- **2.2.10.** Marcações através de tecla de função, criando pontos de acesso rápido para trechos de áudio e vídeo;
- **2.2.11.** Vinculação de oradores e assuntos, facilitando o processo de indexação durante a gravação;
- **2.2.12.** Acesso instantâneo aos trechos de áudio e vídeo através da sincronização entre os índices e o arquivo de áudio ou vídeo;
- **2.2.13.** Verificações da linha de tempo da audiência com o controle de tempo e horário de pausas e reinícios;
- **2.2.14.** Localização e acesso de gravações sobre um conjunto de critérios de pesquisa indexados, tais como: data da gravação, processo, orador, assunto;
- **2.2.15.** Captação de sinal paralelo e ininterrupto quando utilizada uma câmera ambiente com controle sigiloso de marcações pelo juiz.
- **2.2.16.** Aciona ou desliga as câmeras a qualquer momento, mesmo durante uma gravação, sem prejuízo para a gravação do áudio;
- **2.2.17.** Os arquivos de áudio/vídeo e de dados são consolidados na mesma gravação que os originou, sendo independentes das demais gravações;
- **2.2.18.** Armazena os arquivos de áudio em formato WMA;
- **2.2.19.** Permitir, simultaneamente com a gravação ou posteriormente, a conversão dos arquivos de áudio, no mínimo, para os formatos MP3 e Wave;
- **2.2.20.** Parametrização de: canais, taxa de amostragem e tamanho dos arquivos de áudio e vídeo, pelos usuários autorizados;
- **2.2.21.** Inserção ou alteração de índices durante a gravação;
- **2.2.22.** Gravação em áudio e vídeo com indexação de acesso;
- **2.2.23.** O vídeo é armazenado em formato WMV;
- **2.2.24.** Captação de imagem a partir de mesa de vídeo ou de cabo de vídeo e a disponibilização na rede ou na Web;
- **2.2.25.** Grava e armazena áudio e vídeo captados de câmeras de diversos tipos: Web Cam, PTZ e Câmeras de Segurança;
- **2.2.26.** Rotina de teste de vídeo para possibilitar o posicionamento das câmeras e configuração de vídeo.

#### **2.3. TRANSCRIÇÃO**:

- **2.3.1.** Criação e edição de atas dos eventos gravados, fazendo a vinculação dinâmica dos dados da audiência ao texto através de modelos pré-definidos;
- **2.3.2.** Editor de atas que permita exportação para Microsoft Word, Acrobat Reader, Rich Text File e html;
- **2.3.3.** Permitir a impressão das atas.
- **2.3.4.** Macro funções para controle do áudio e vídeo e de acesso a arquivos de modo a facilitar o trabalho de transcrição;
- **2.3.5.** Acesso direto aos arquivos a serem transcritos;
- **2.3.6.** Configuração de autotexto e modelos de formulários para a transcrição;

Possibilita o armazenamento automático e recuperação de todos os textos elaborados.

# **3. SEGURANÇA:**

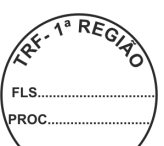

- **3.1.** A solução a ser implementada deverá estar de acordo com a política de segurança adotada pelo CONTRATANTE, e qualquer alteração necessária deverá ser aprovada previamente pela Secretaria de Tecnologia da Informação;
- **3.2.** A solução adotada deverá estar em conformidade com os itens relacionados abaixo, **se for o caso**, bem como a política adotada pelo Tribunal:
	- **3.2.1.** Utilização do protocolo HTTPS para acesso às páginas da aplicação;
	- **3.2.2.** Verificação se todas as páginas hospedadas no e-sítio fazem parte da aplicação desenvolvida;
	- **3.2.3.** Validação dos campos dos formulários;
	- **3.2.4.** Verificação das mensagens de erro apresentadas para o usuário;
	- **3.2.5.** Validação da restrição de acesso a página quando aplicável;
	- **3.2.6.** Manipulação de erro inesperado, em um nível de detalhe que permita a identificação precisa da operação que o causou;
	- **3.2.7.** O documento de certificação deverá ser acompanhado de relatório descrevendo os testes efetuados e os mecanismos de proteção implementados;
- **3.3. Não serão concedidas permissões de acesso para manutenção remota** na solução proposta;
	- **3.3.1.** Esta ação visa não comprometer a segurança da rede e do banco de dados do Tribunal.

# **4. ENDEREÇO DAS SEÇÕES JUDICIÁRIAS E SUBSEÇÕES VINCULADAS**

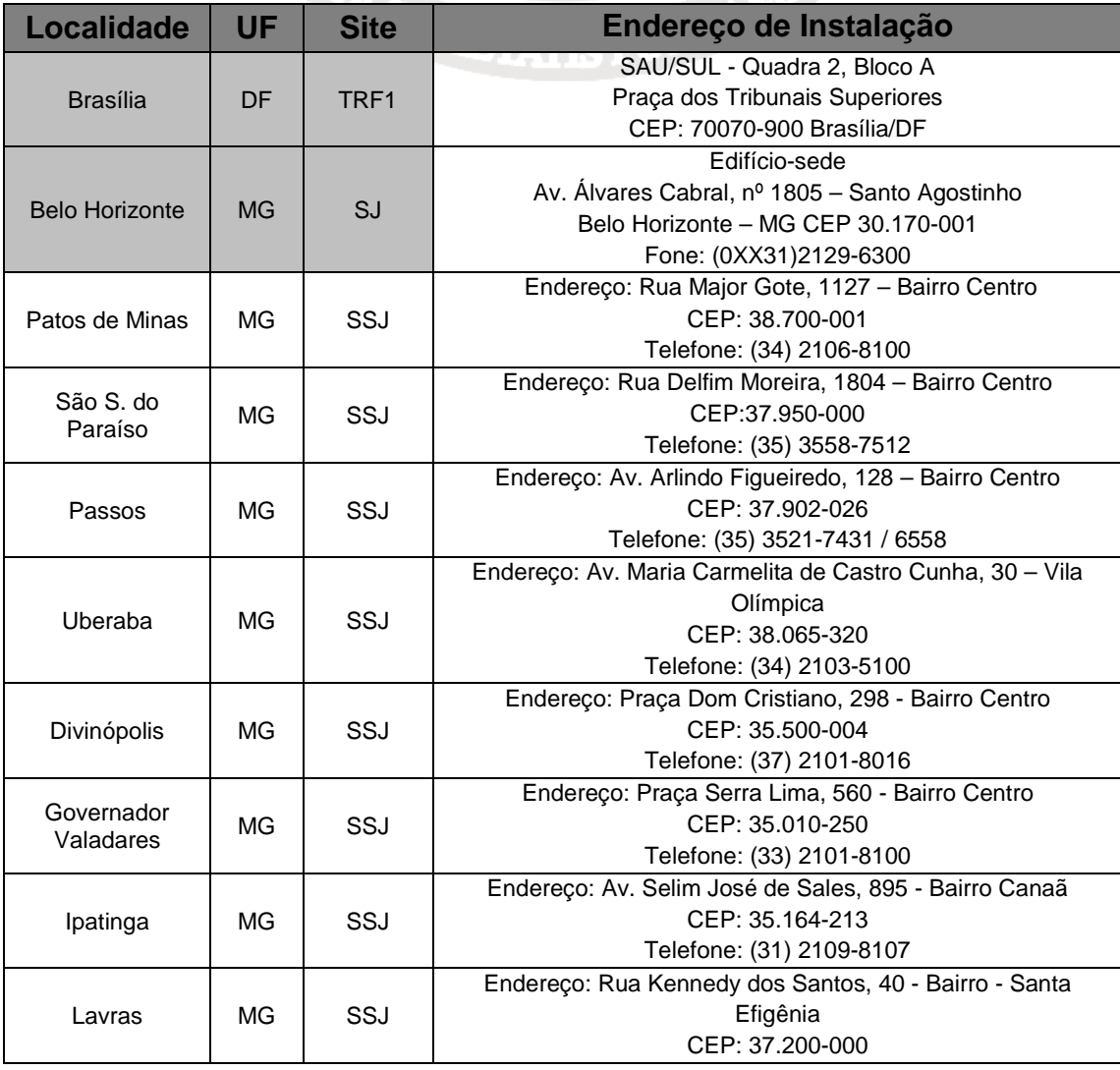

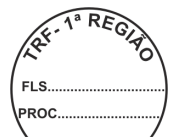

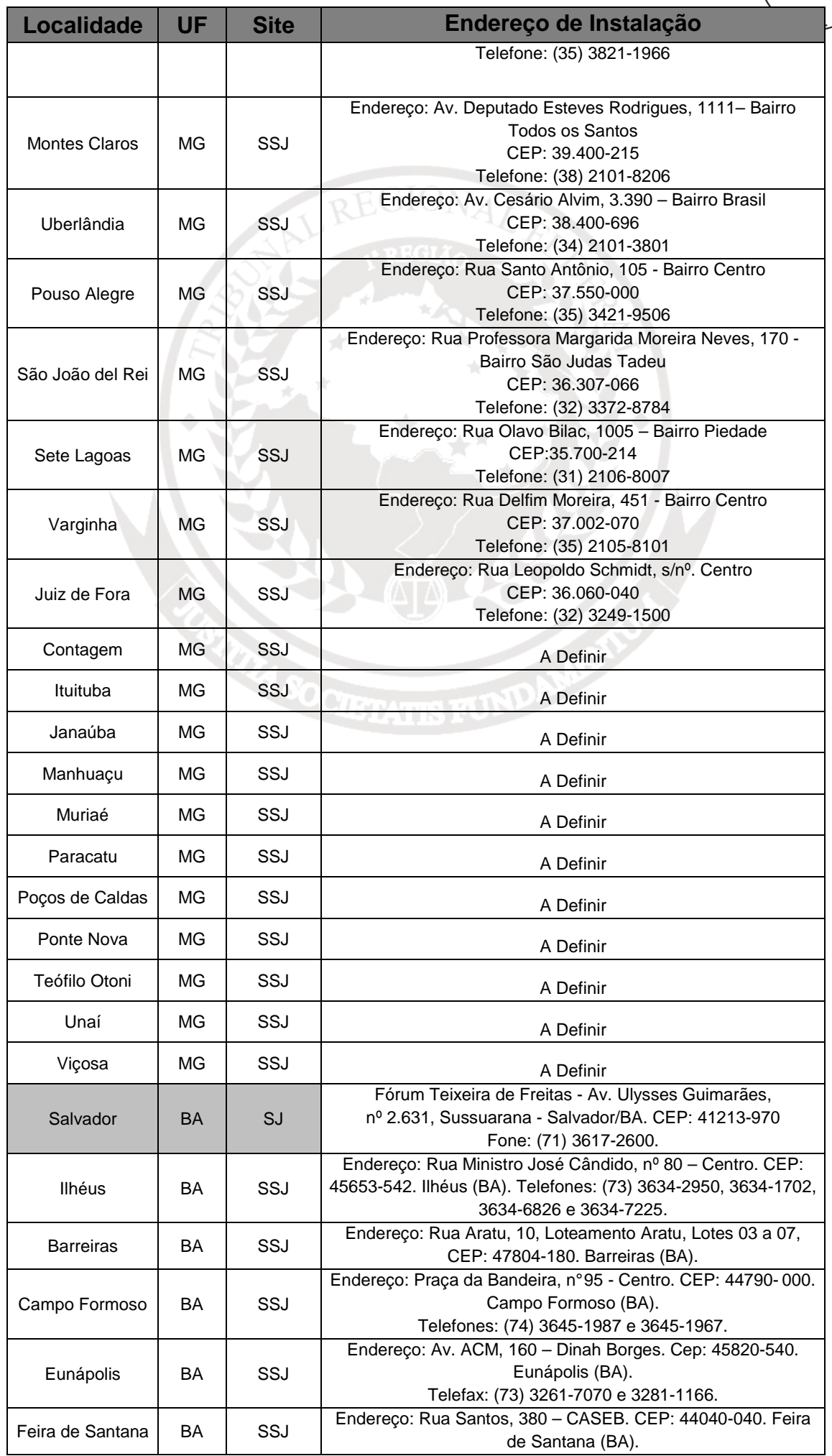

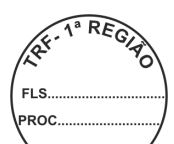

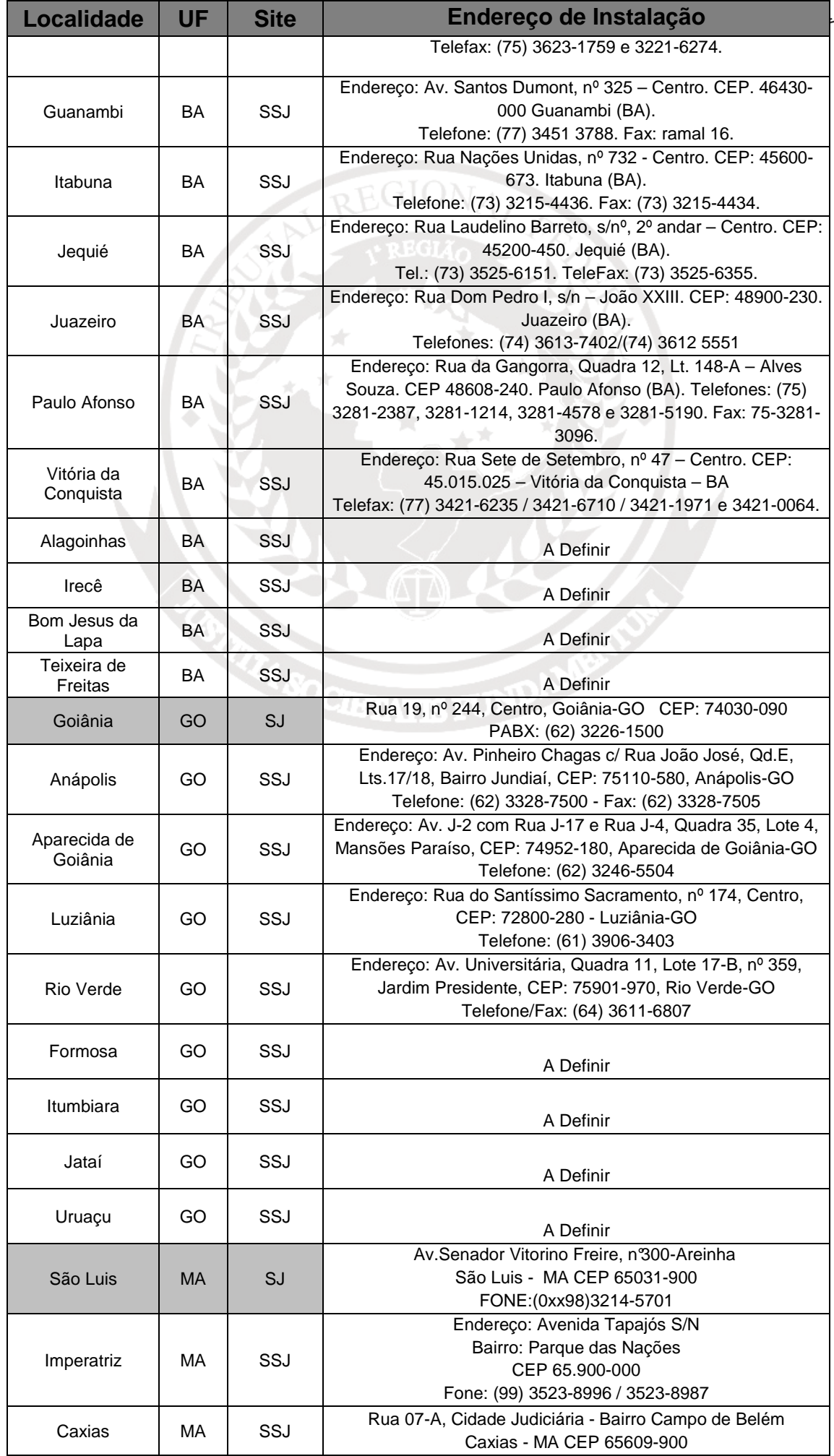

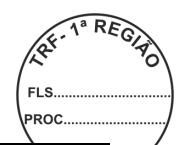

╱

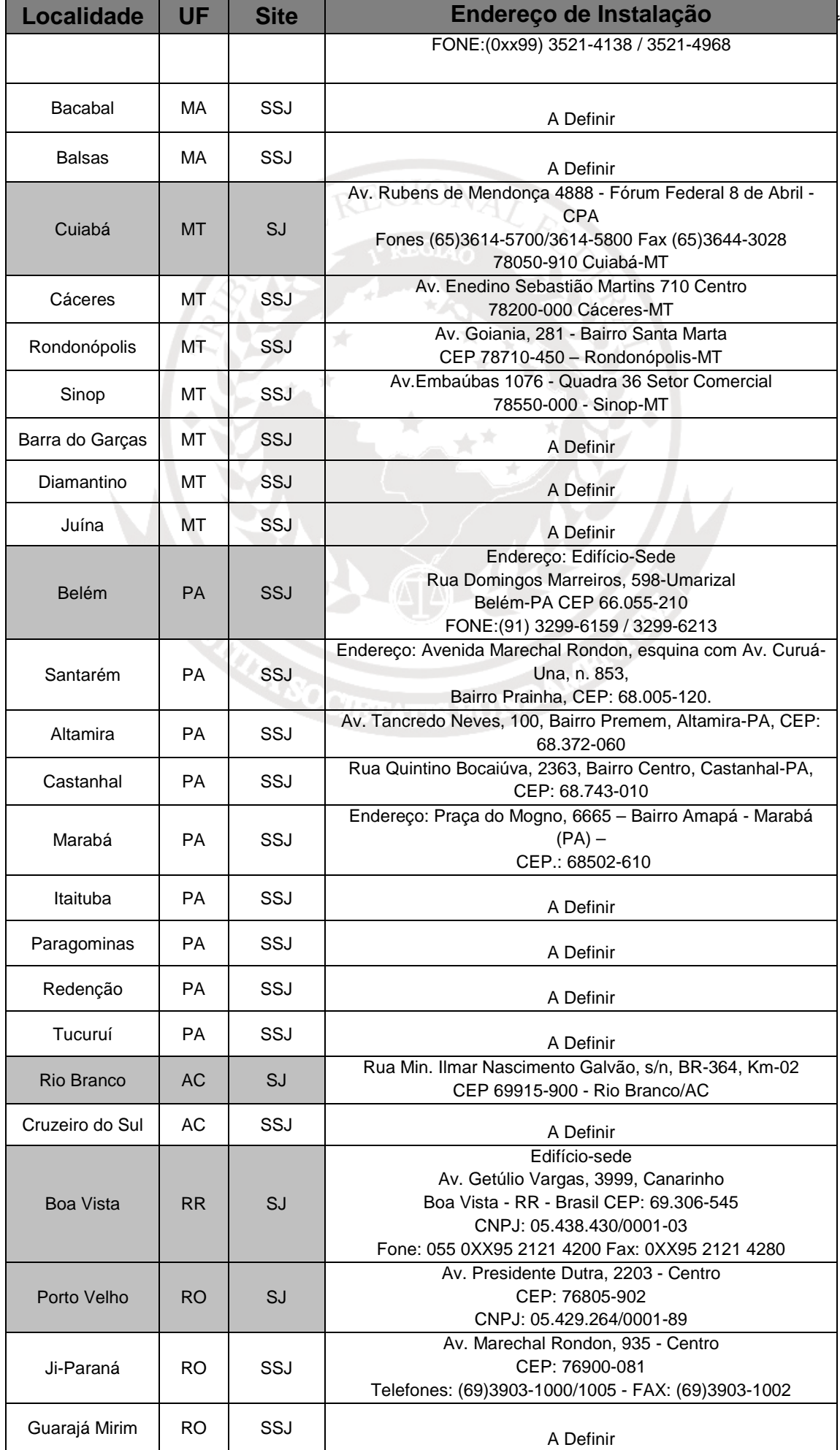

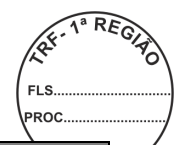

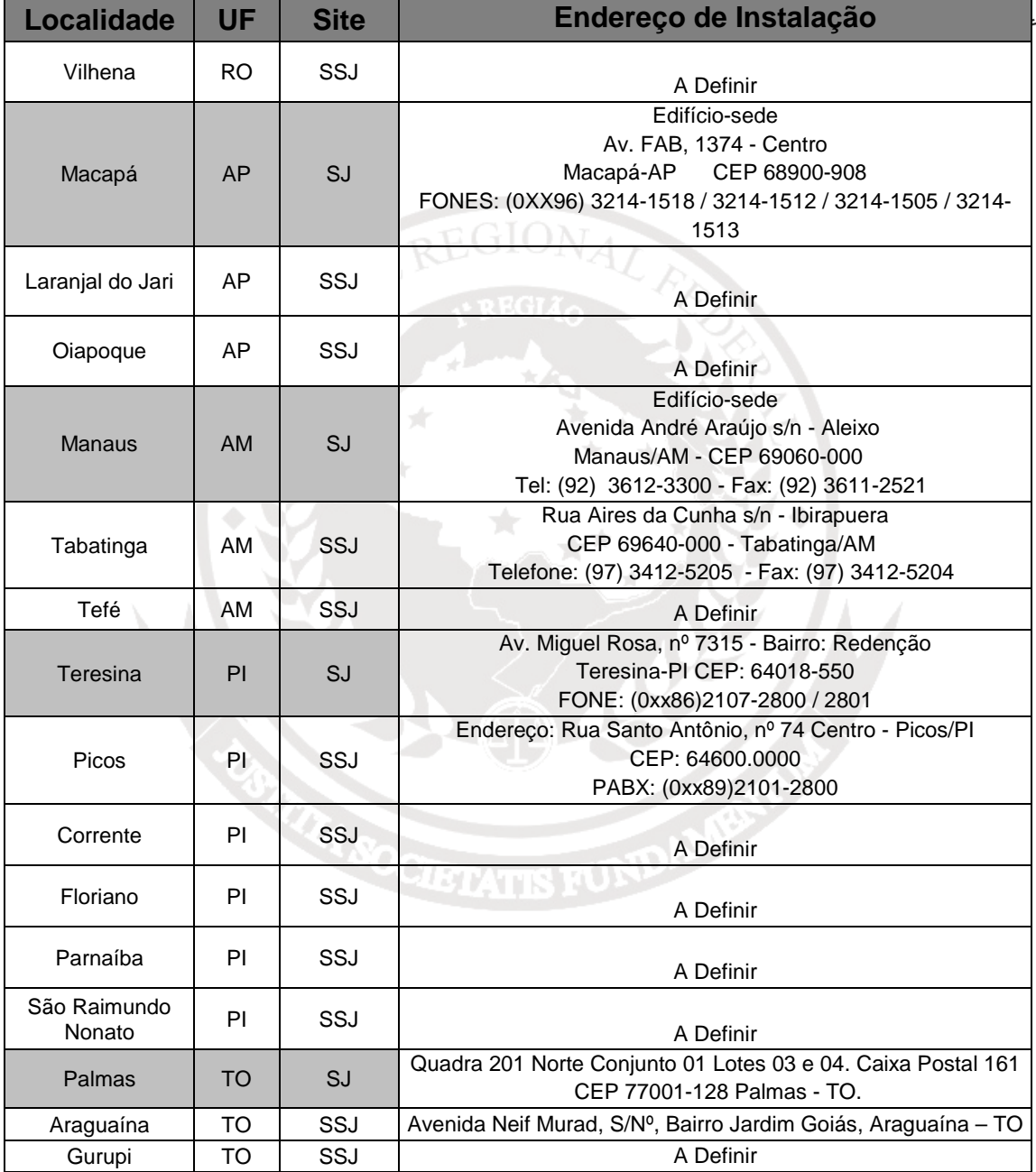

# **5. PREVISÃO DE INSTALAÇÃO DAS SUBSEÇÕES JUDICIÁRIAS - LEI 12.011/2009**

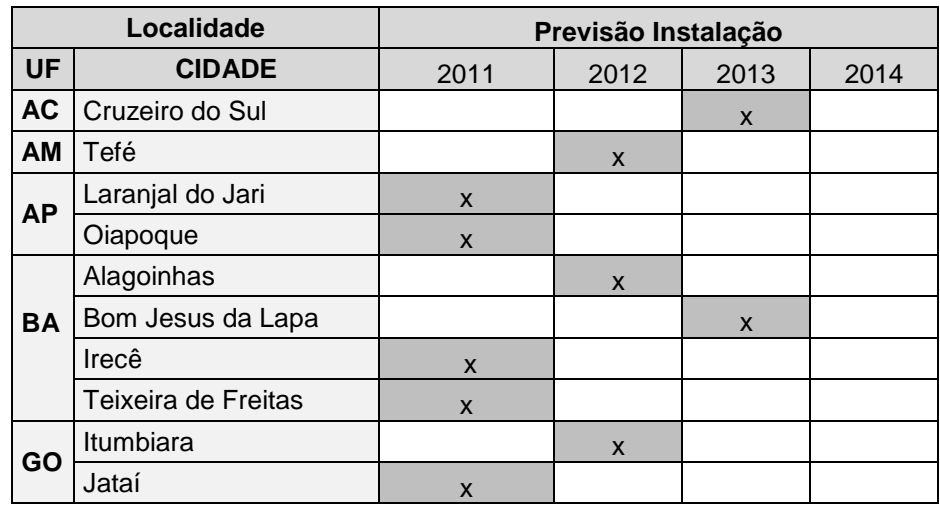

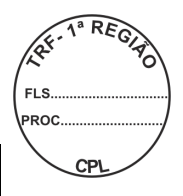

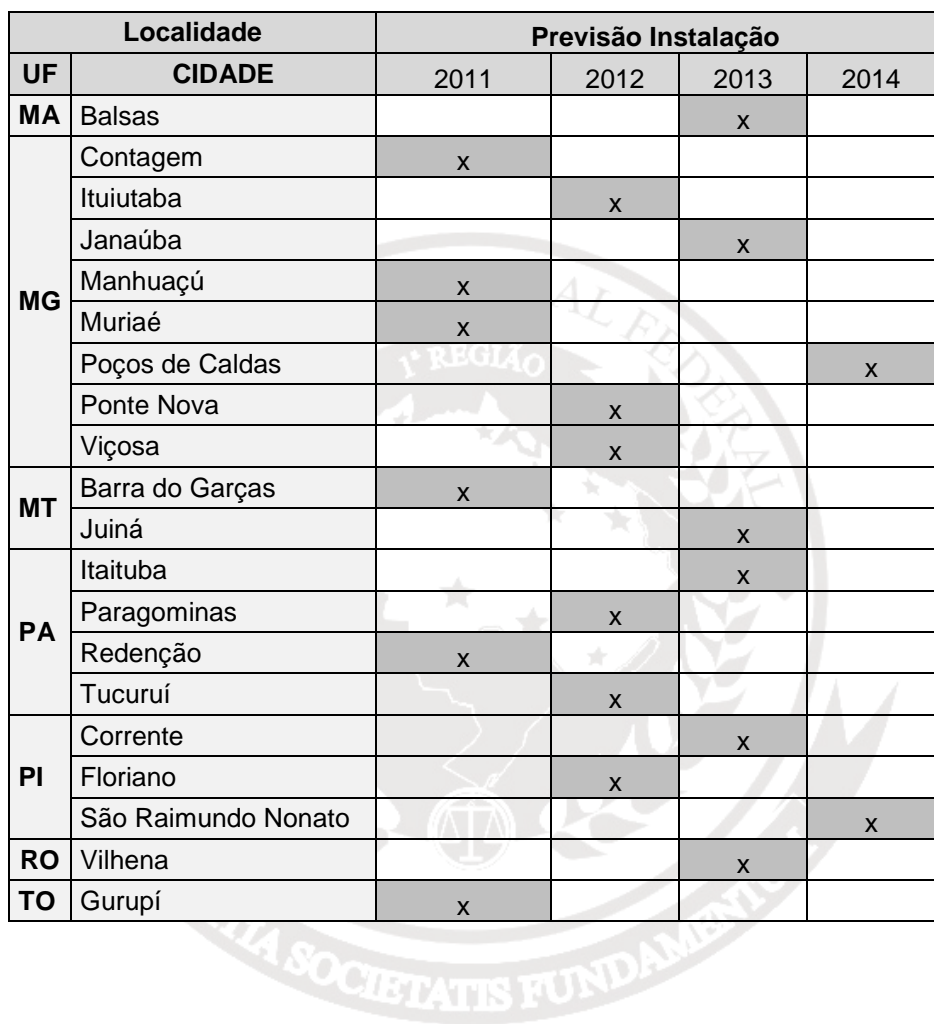

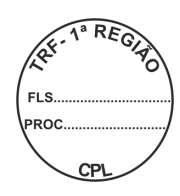

# **ANEXO II AO CONTRATO N. \_\_\_\_/2011**

# **PLANILHA DE PROPOSTA**

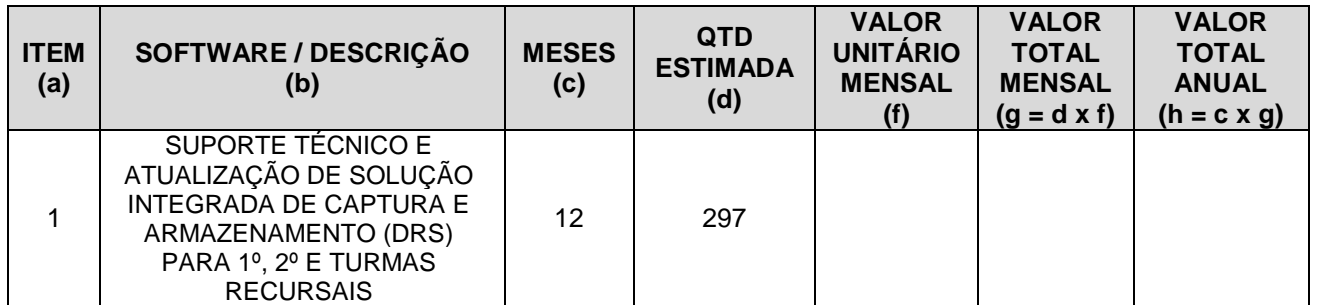

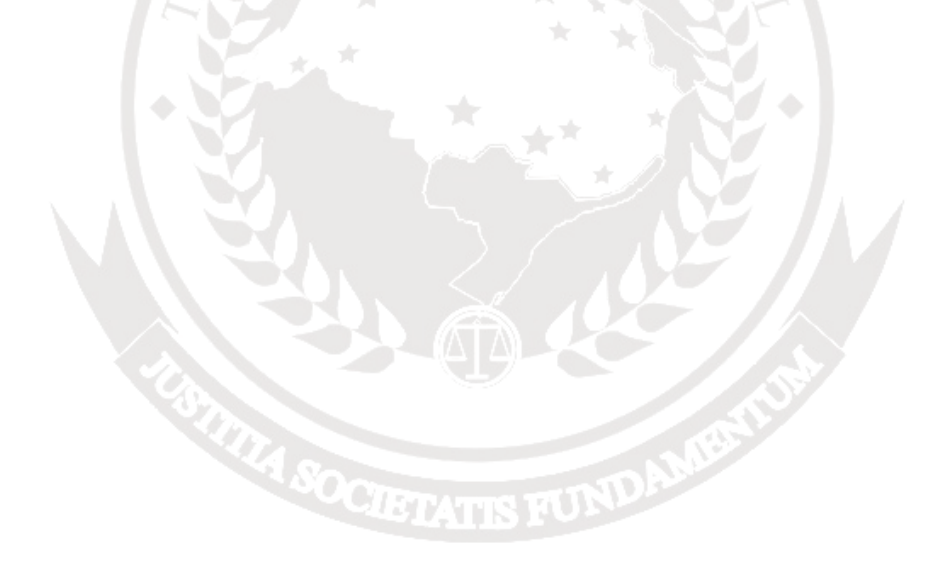